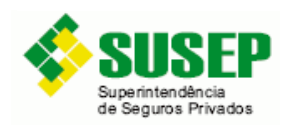

# **Memória de Cálculo das Análises da COPRA**

Orientações da Susep ao Mercado

# **Julho/2019**

# **Sumário**

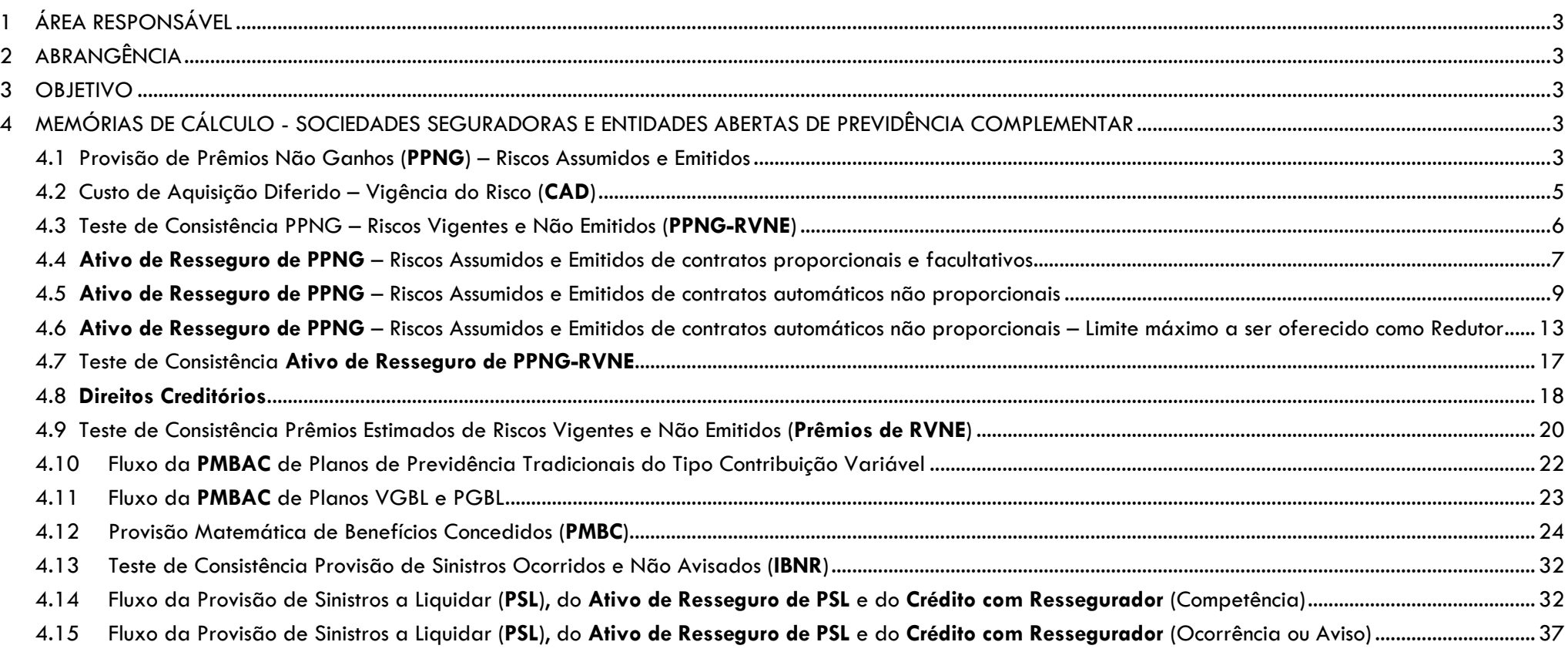

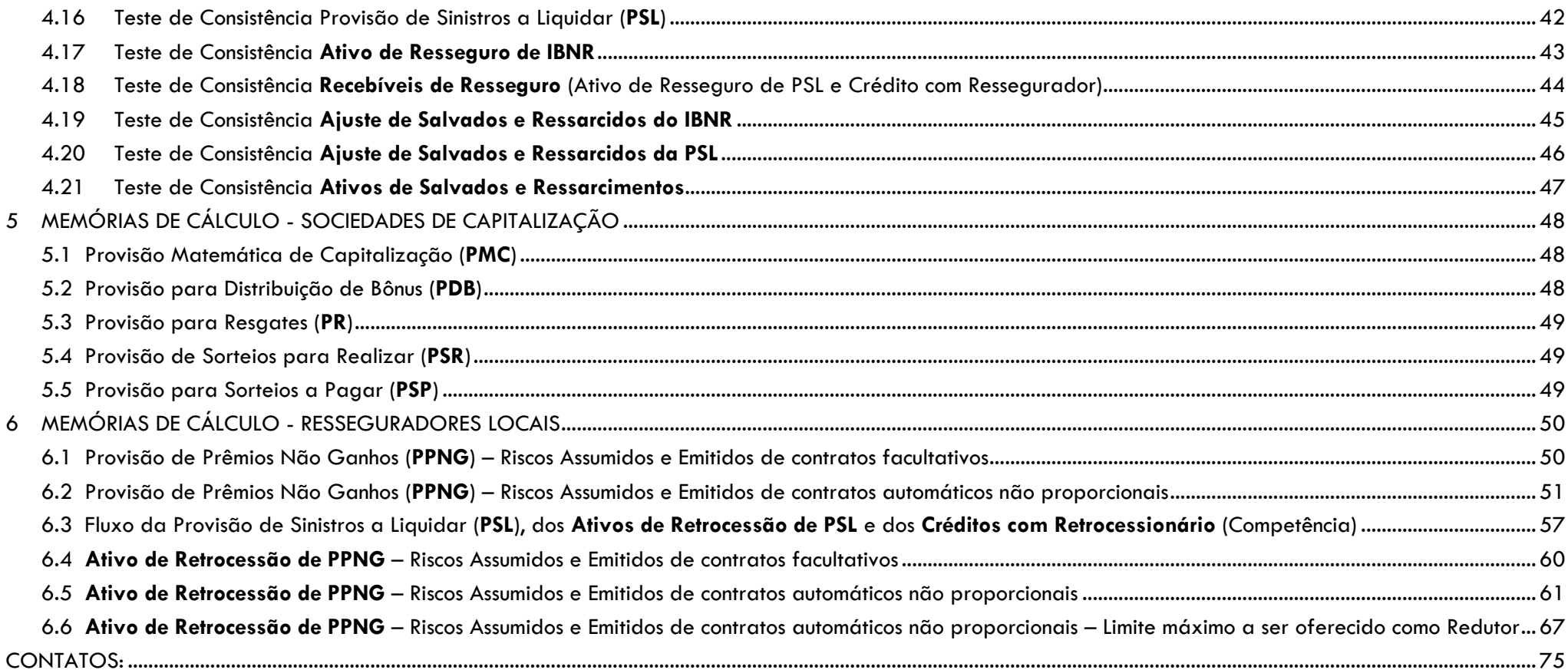

## <span id="page-2-0"></span>**1 ÁREA RESPONSÁVEL**

- SUSEP/DISOL/CGMOP [cgmop.rj@susep.gov.br tel: 3233-4020 (4017)]
- SUSEP/DISOL/CGMOP/COPRA [copra.rj@susep.gov.br tel: 3233-4020 (4336)]
- SUSEP/DISOL/CGMOP/COPRA/DIMP1 [dimp1.rj@susep.gov.br tel: 3233-4042]
- SUSEP/DISOL/CGMOP/COPRA/DIMP2 [dimp2.rj@susep.gov.br tel: 3233-4048]

## <span id="page-2-1"></span>**2 ABRANGÊNCIA**

- **•** Sociedades Seguradoras;
- Entidades Abertas de Previdência Complementar;
- Sociedades de Capitalização; e
- Resseguradores Locais.

#### <span id="page-2-2"></span>**3 OBJETIVO**

O objetivo do presente documento é registrar as memórias de cálculo das análises efetuadas pela CGMOP/COPRA com base nos dados do FIP e Quadros Estatísticos enviados a esta Autarquia.

## <span id="page-2-4"></span><span id="page-2-3"></span>**4 MEMÓRIAS DE CÁLCULO - SOCIEDADES SEGURADORAS E ENTIDADES ABERTAS DE PREVIDÊNCIA COMPLEMENTAR**

#### **4.1 Provisão de Prêmios Não Ganhos (PPNG) – Riscos Assumidos e Emitidos**

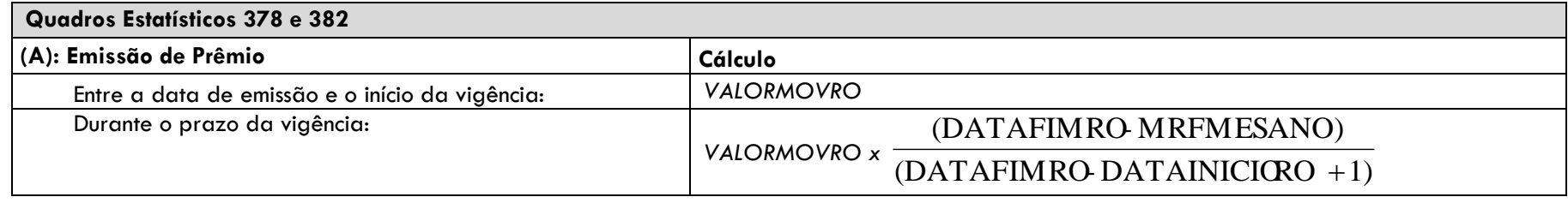

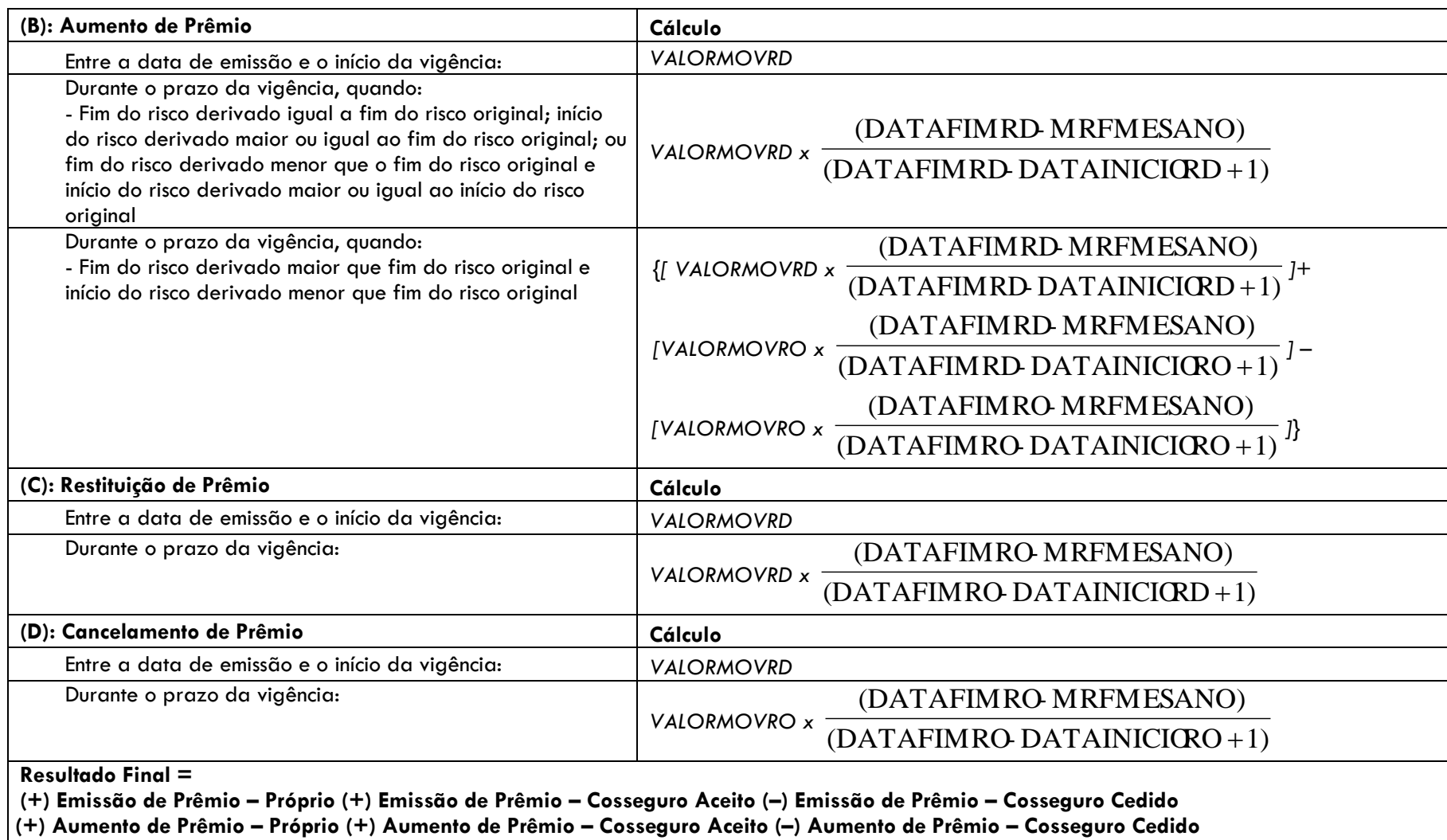

**(–) Restituição de Prêmio – Próprio (–) Restituição de Prêmio – Cosseguro Aceito (+) Restituição de Prêmio – Cosseguro Cedido**

**(–) Cancelamento de Prêmio – Próprio (–) Cancelamento de Prêmio – Cosseguro Aceito (+) Cancelamento de Prêmio – Cosseguro Cedido**

# <span id="page-4-0"></span>**4.2 Custo de Aquisição Diferido – Vigência do Risco (CAD)**

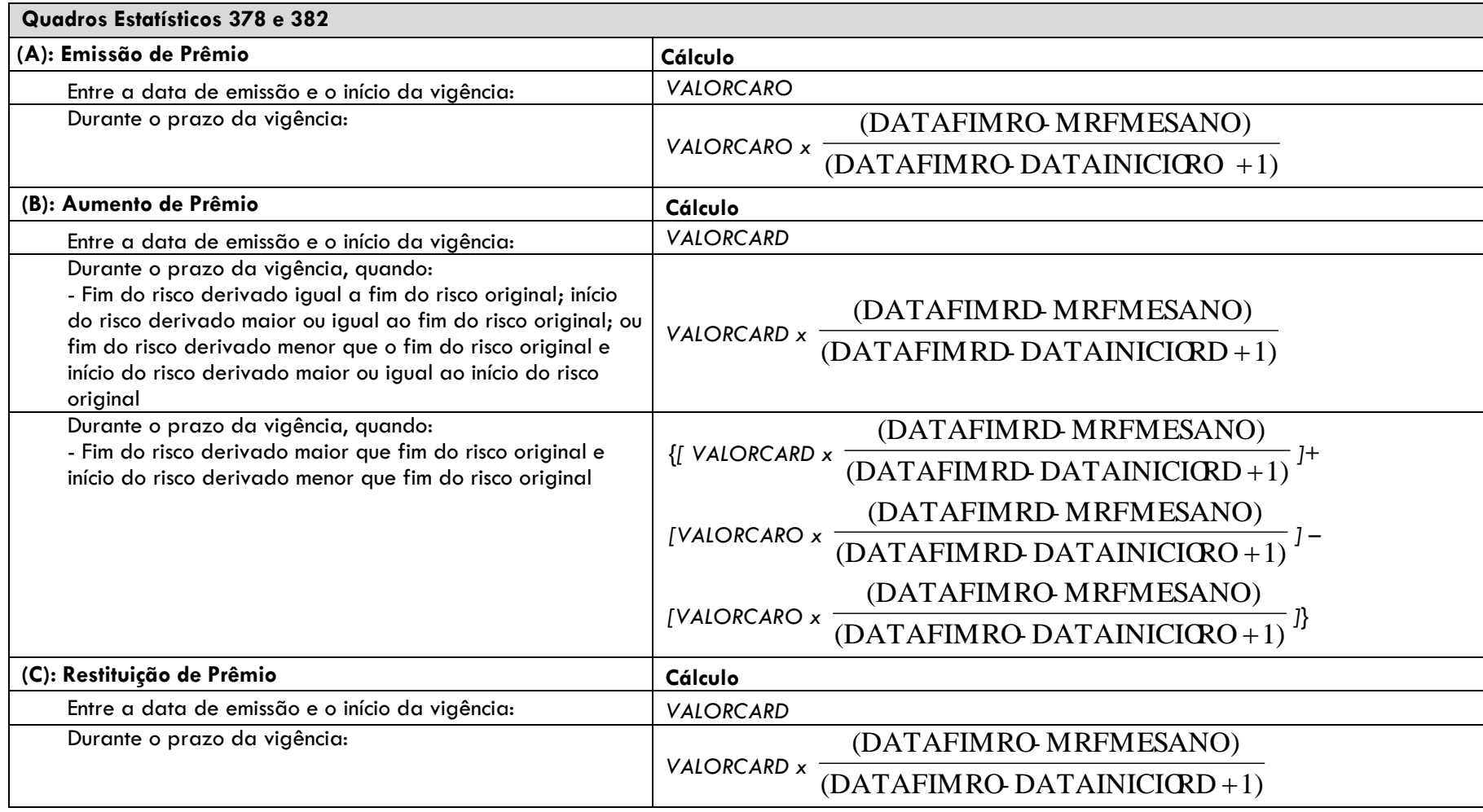

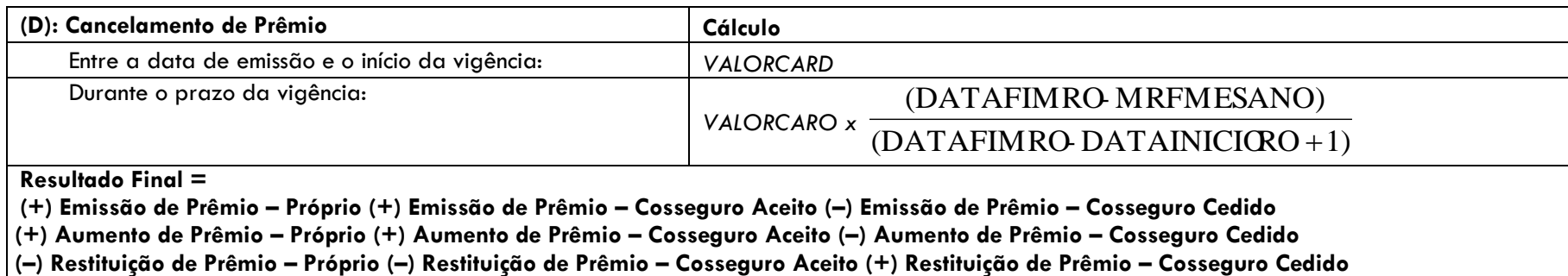

**(–) Cancelamento de Prêmio – Próprio (–) Cancelamento de Prêmio – Cosseguro Aceito (+) Cancelamento de Prêmio – Cosseguro Cedido**

#### <span id="page-5-0"></span>**4.3 Teste de Consistência PPNG – Riscos Vigentes e Não Emitidos (PPNG-RVNE)**

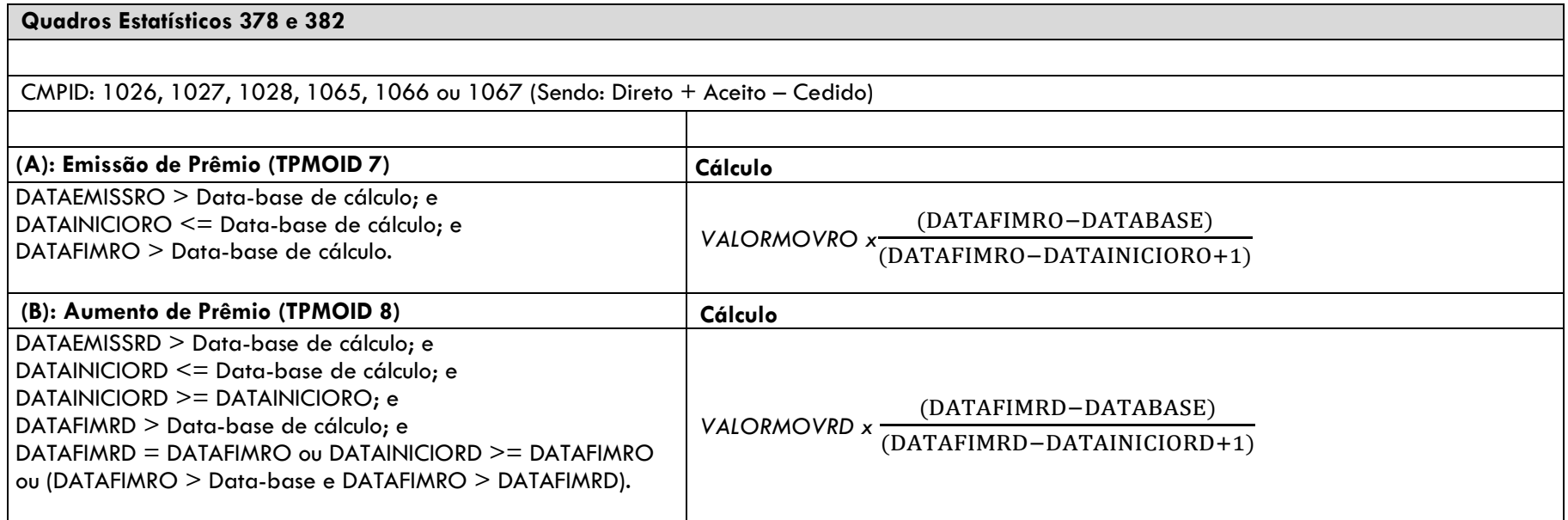

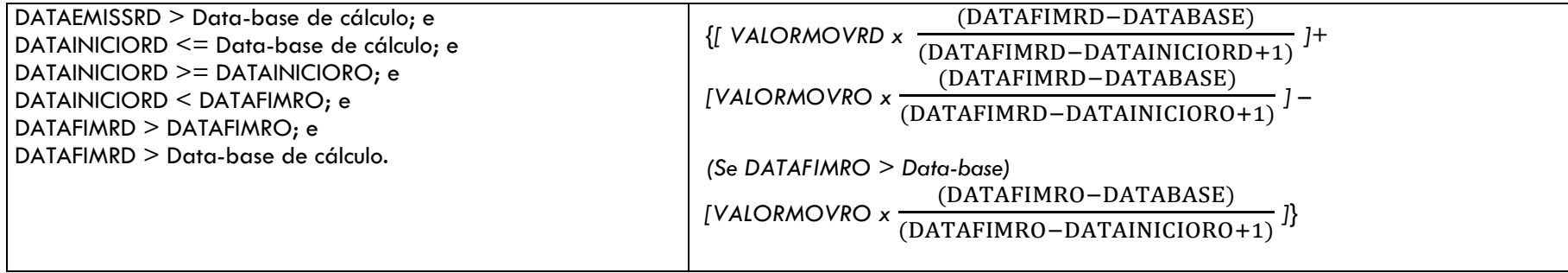

## <span id="page-6-0"></span>**4.4 Ativo de Resseguro de PPNG – Riscos Assumidos e Emitidos de contratos proporcionais e facultativos**

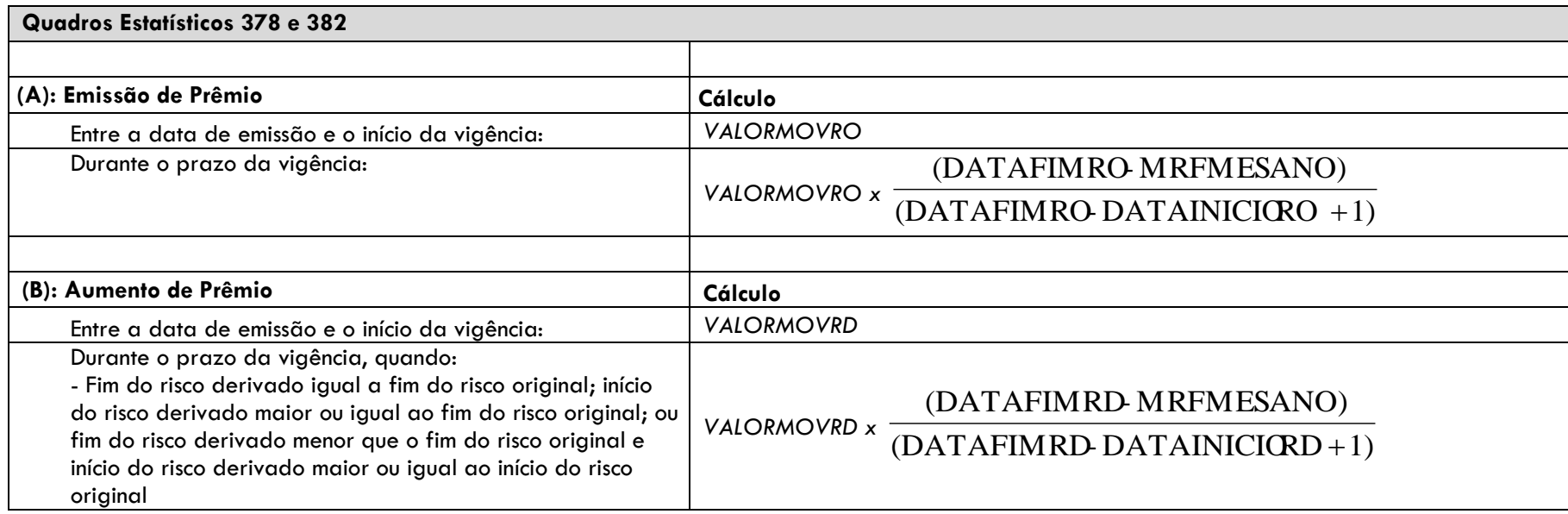

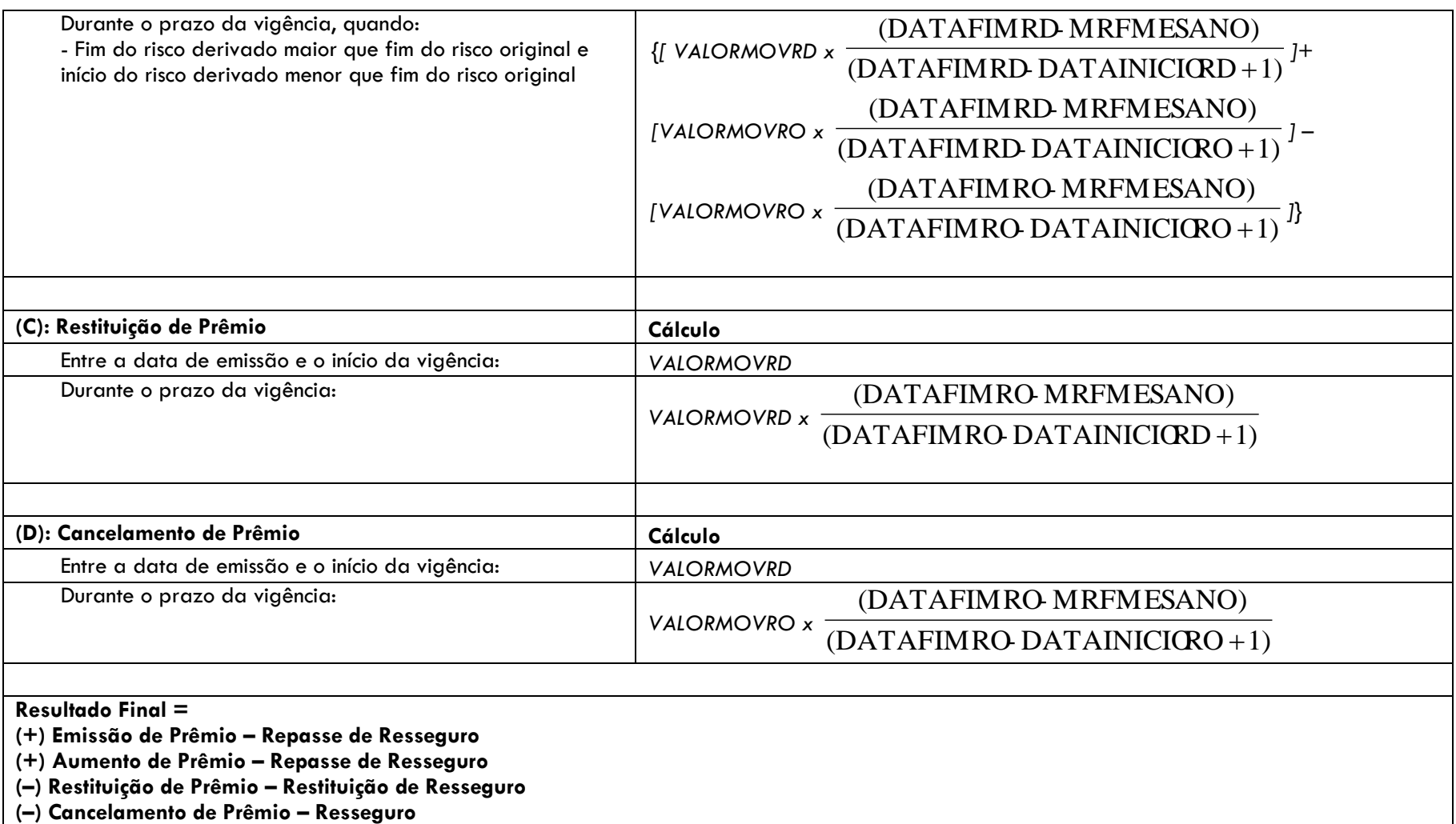

#### <span id="page-8-0"></span>**4.5 Ativo de Resseguro de PPNG – Riscos Assumidos e Emitidos de contratos automáticos não proporcionais**

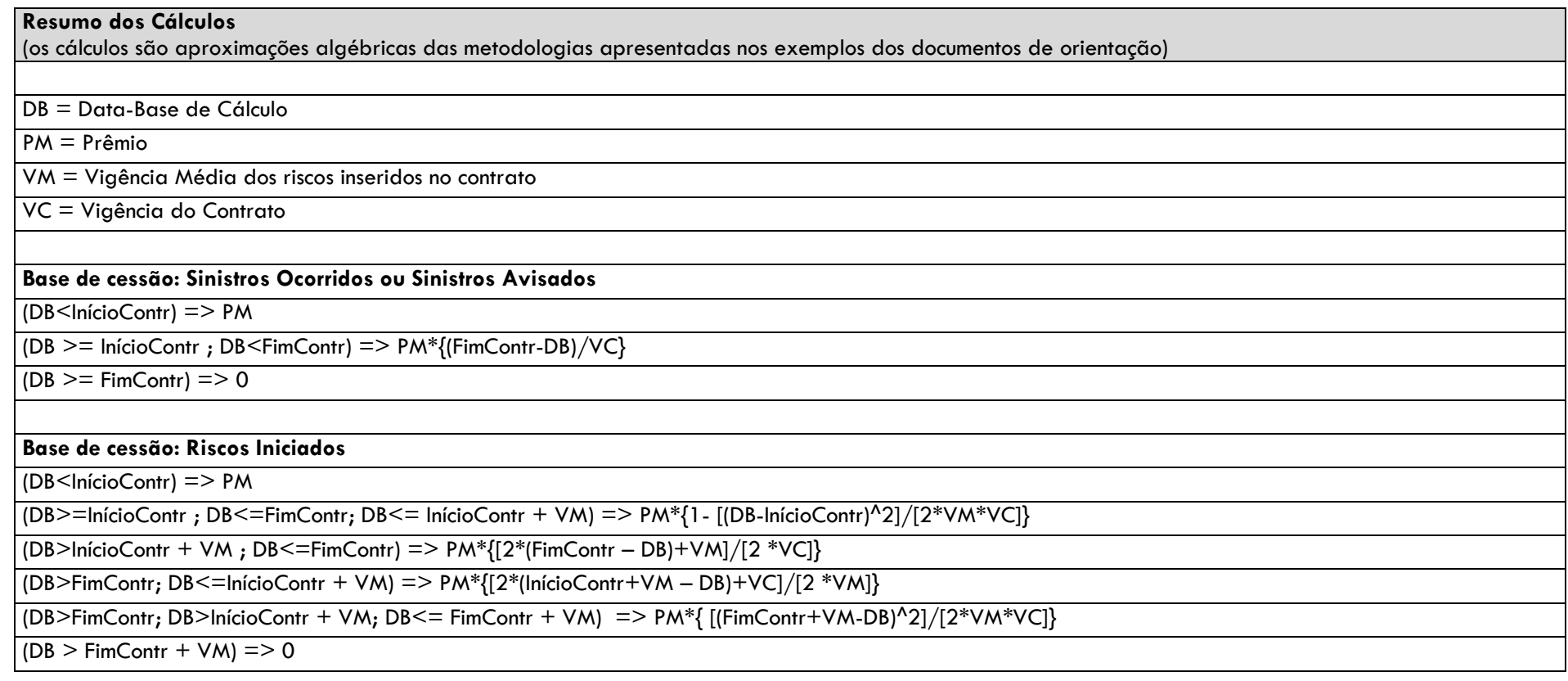

## **Condições iniciais aplicadas a todas as parcelas**

(se o prêmio de algum contrato com riscos a decorrer não atender a alguma das condições, o prêmio é considerado erro e desconsiderado do cálculo)

data de início de contrato < data de fim do contrato

data de cálculo >= data de registro do prêmio

 $0 <$  vigência média das apólices inseridas no contrato  $\leq 100$ 

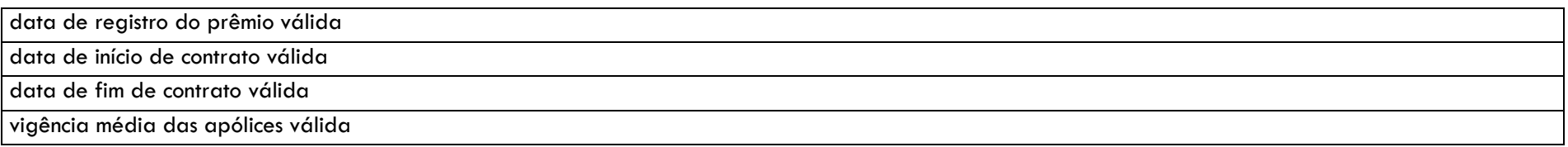

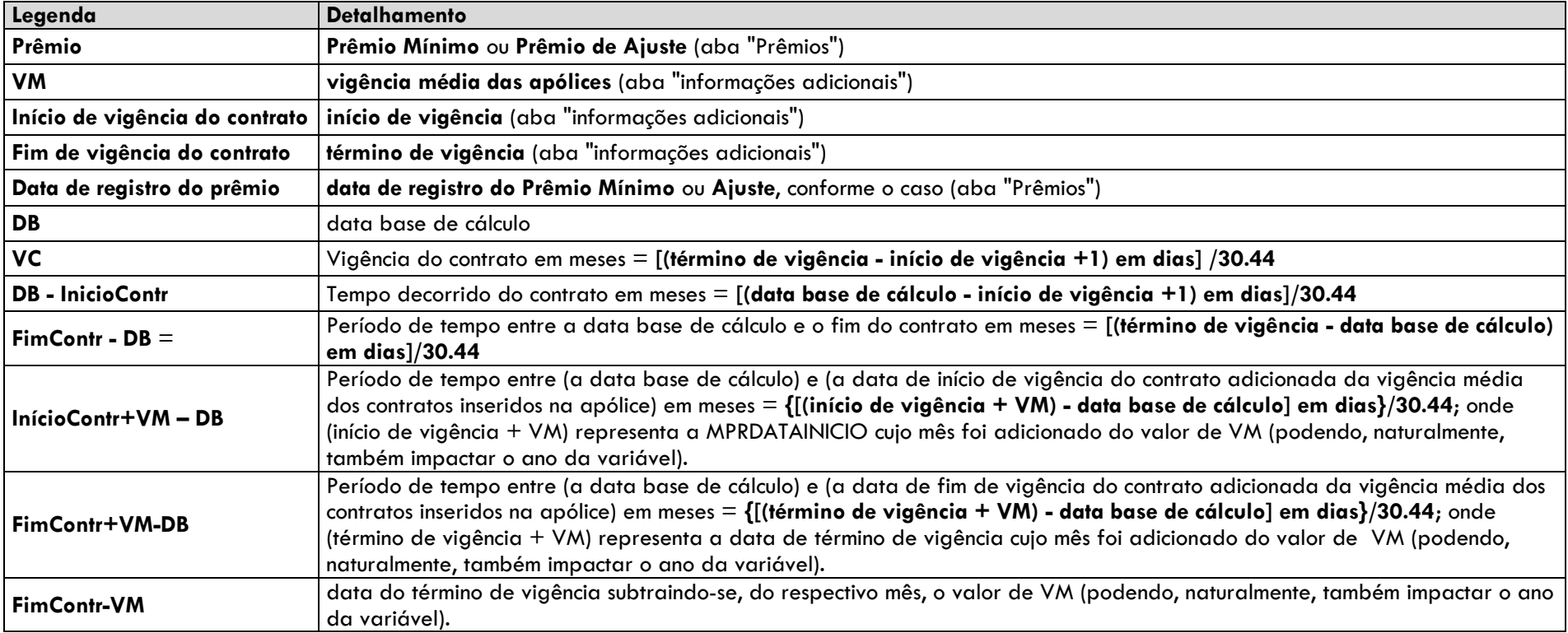

## **Quadro de Cadastro de Contratos de Resseguro (Seguros)**

**Base de cessão: Sinistros Ocorridos ou Sinistros Avisados**

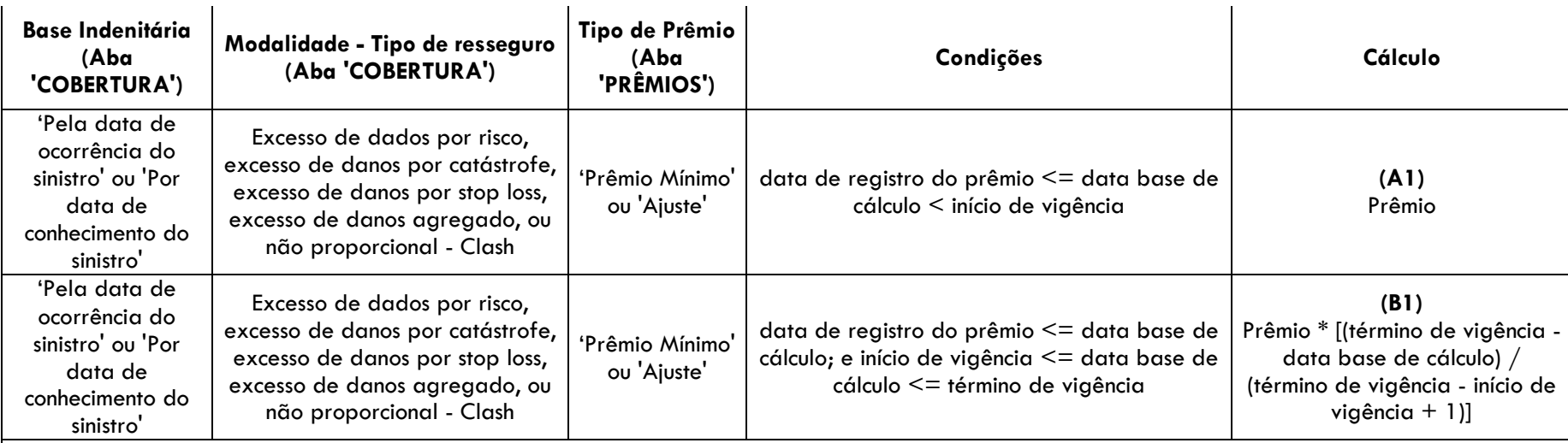

## **(C1) Ativos de Resseguro de PPNG Não Proporcionais Sinistros Ocorridos/Avisados = (A1) + (B1)**

*Nota: refere-se ao cálculo descrito no exemplo 2 do item 4.1.1.3 do documento de orientações sobre provisões técnicas (que se aplica tanto para a PPNG quanto para o ativo de resseguro/retrocessão de PPNG).*

#### **Base de cessão: Riscos Iniciados**

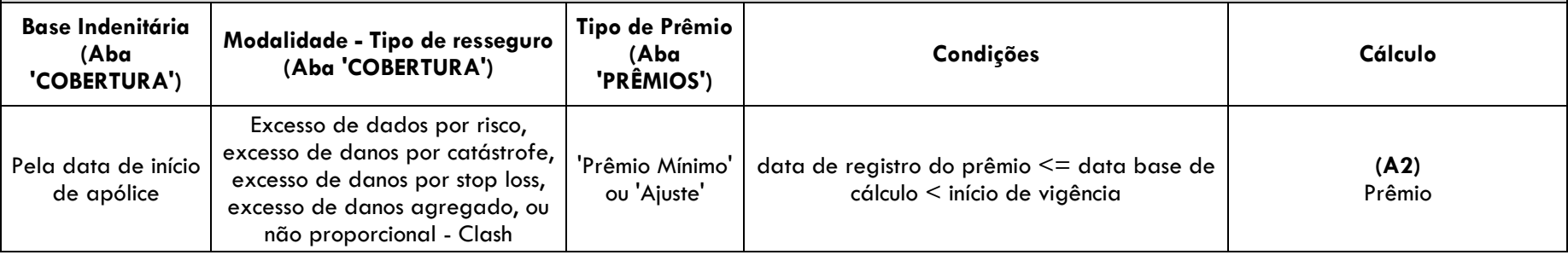

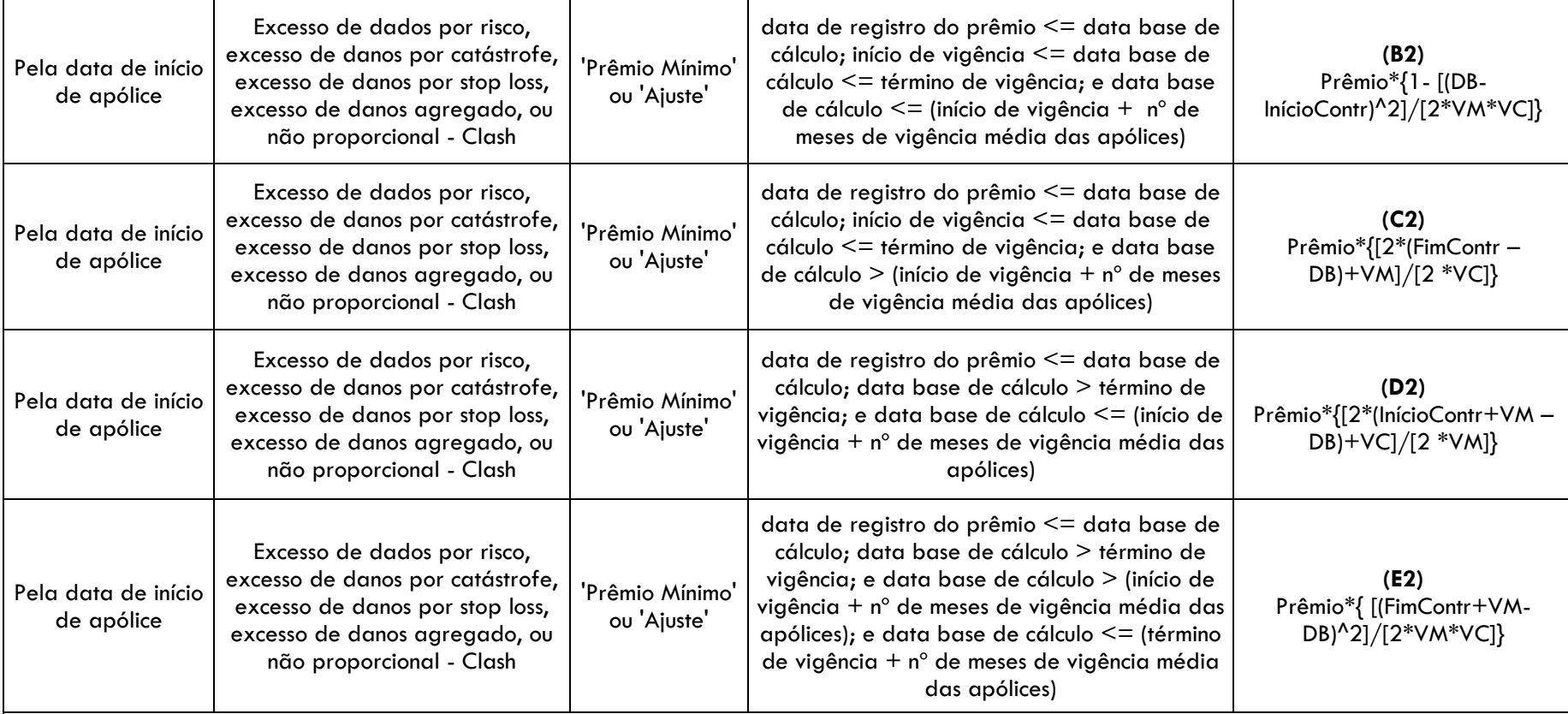

#### **(F2) Ativos de Resseguro de PPNG Não Proporcionais Riscos Iniciados = (A2) + (B2) + (C2) + (D2) + (E2)**

*Nota: trata-se de uma aproximação algébrica do cálculo descrito no exemplo 1 do item 4.1.1.3 do documento de orientações sobre provisões técnicas (que se aplica tanto para a PPNG quanto para o ativo de resseguro/retrocessão de PPNG).*

**Total: Ativos de Resseguro de PPNG Não Proporcionais = (C1) + (F2)**

#### <span id="page-12-0"></span>**4.6 Ativo de Resseguro de PPNG – Riscos Assumidos e Emitidos de contratos automáticos não proporcionais – Limite máximo a ser oferecido como Redutor**

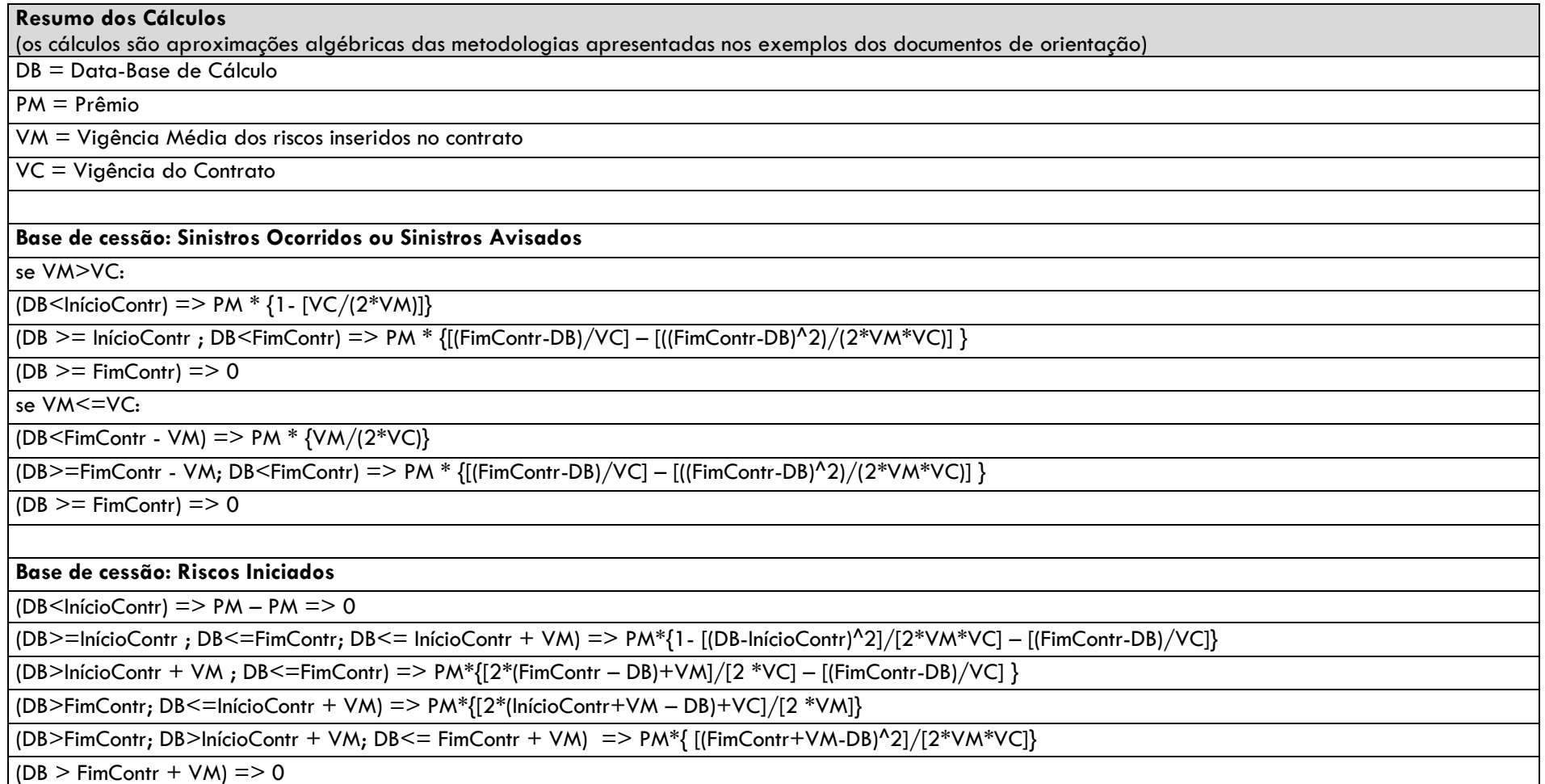

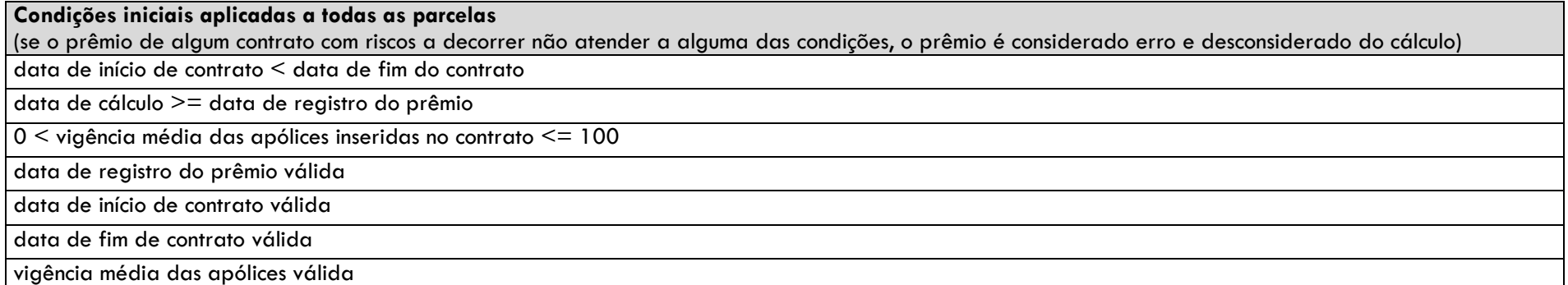

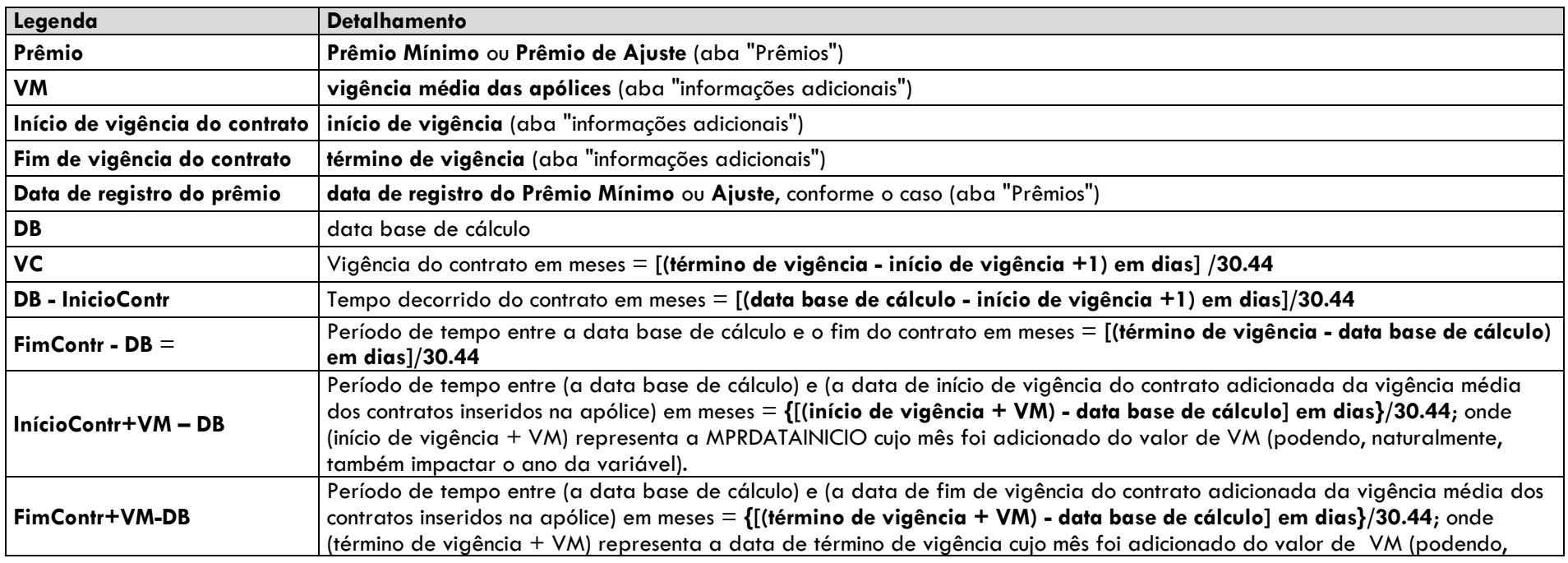

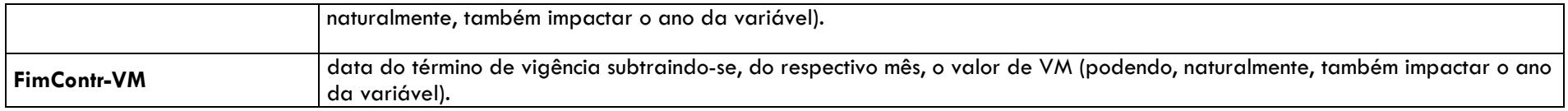

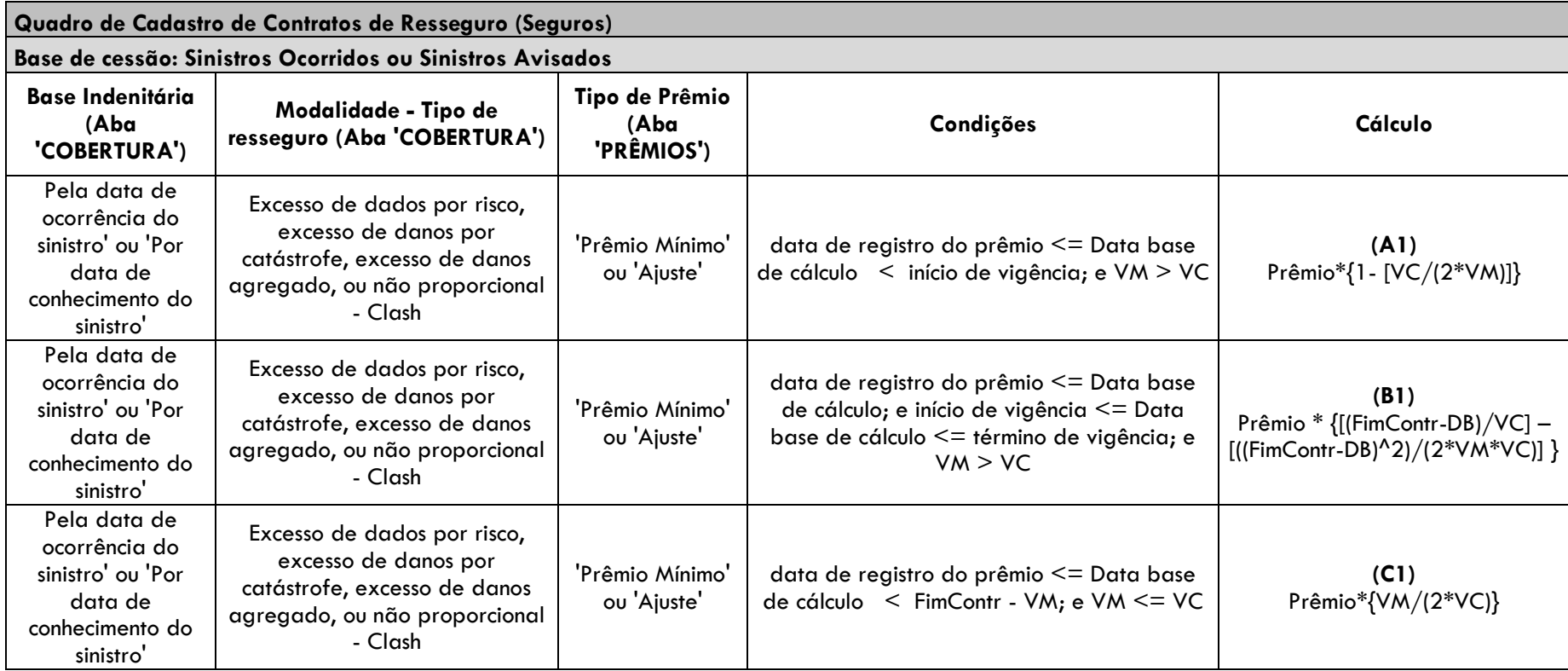

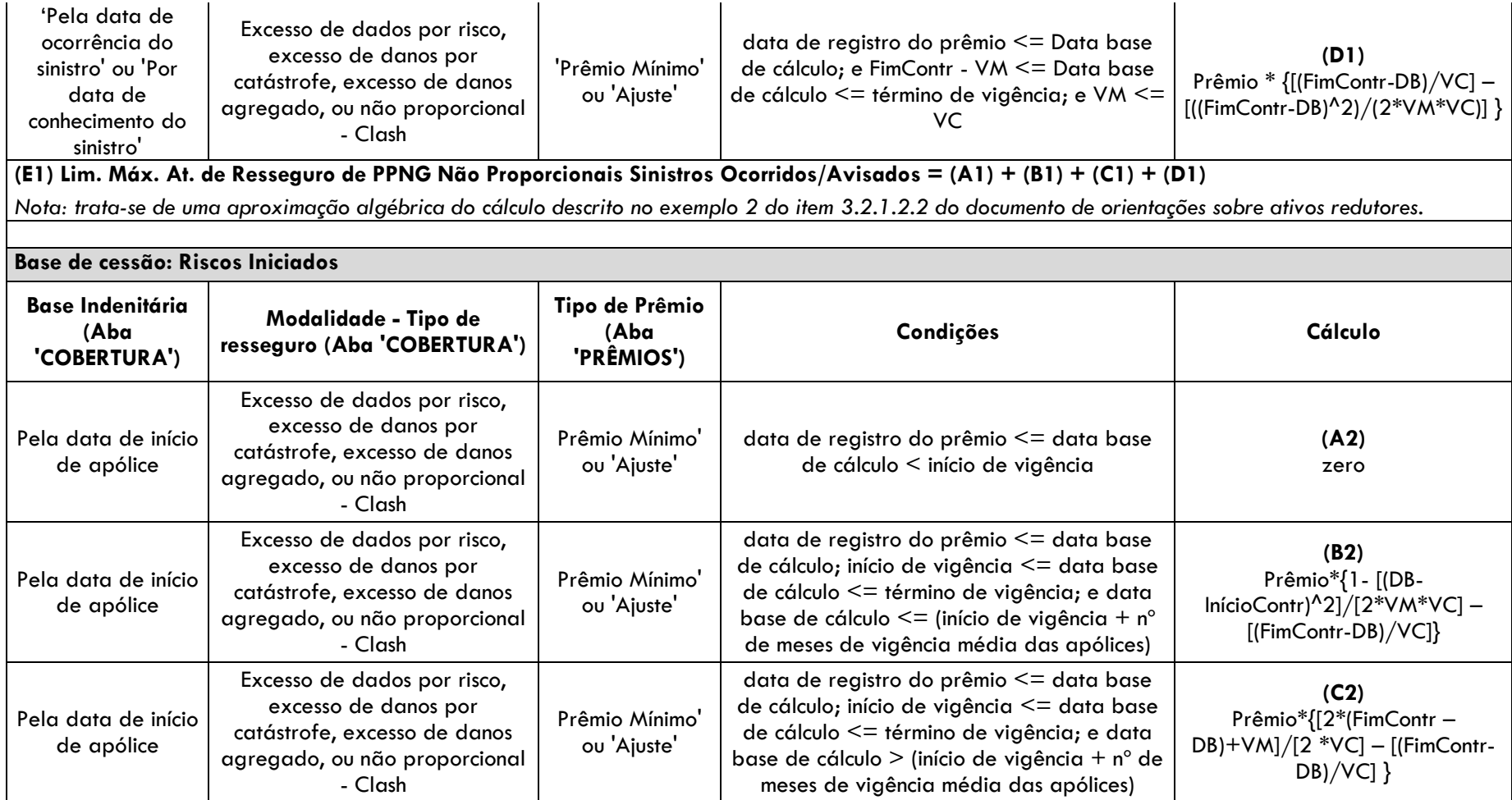

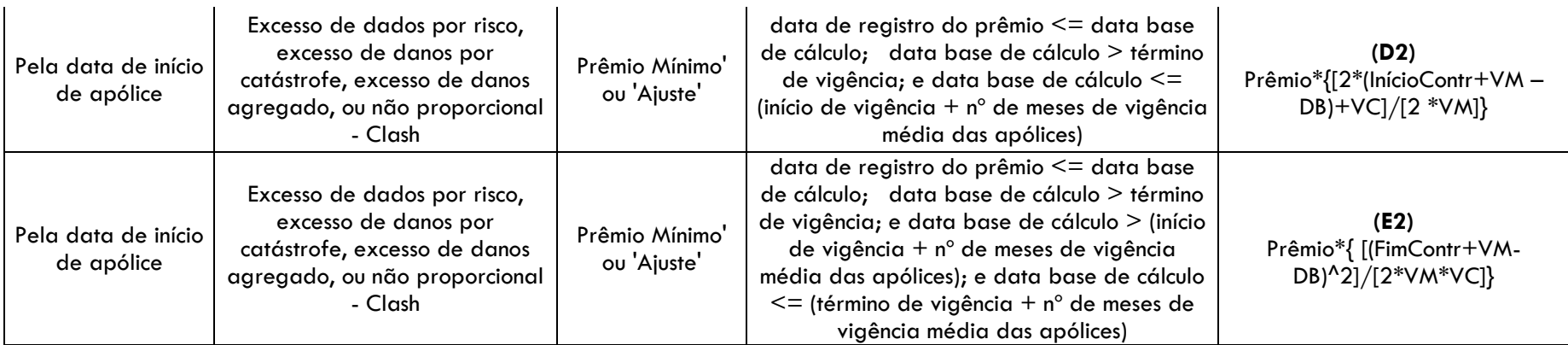

**(F2) Lim. Máx. At. de Resseguro de PPNG Não Proporcionais Riscos Iniciados = (A2) + (B2) + (C2) + (D2) + (E2)**

*Nota: trata-se de uma aproximação algébrica do cálculo descrito no exemplo 1 do item 3.2.1.2.2 do documento de orientações sobre ativos redutores.*

**Total: Limite Máximo de Ativo de Resseguro de PPNG Não Proporcionais que pode ser oferecido como Redutor = (E1) + (F2)**

## <span id="page-16-0"></span>**4.7 Teste de Consistência Ativo de Resseguro de PPNG-RVNE**

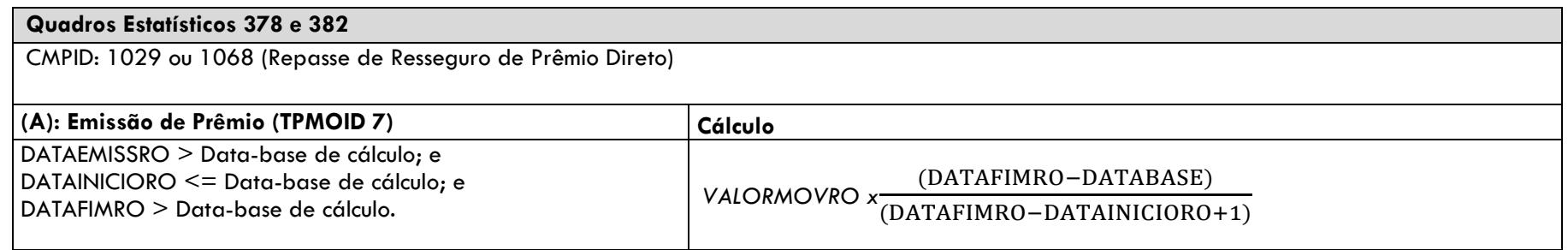

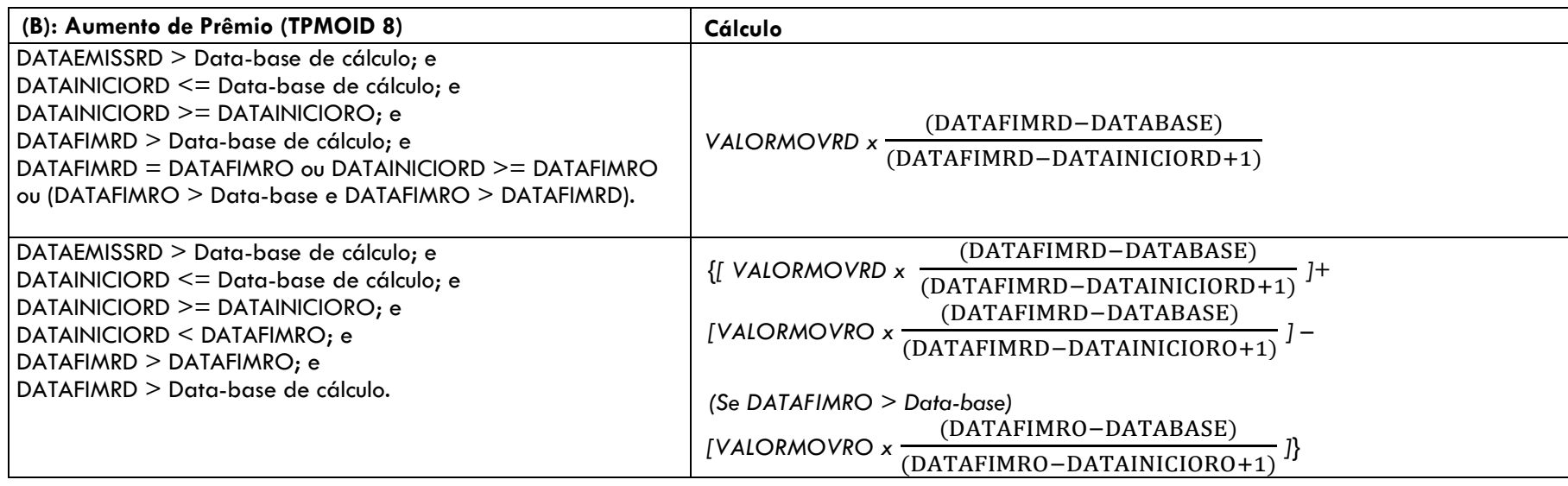

## <span id="page-17-0"></span>**4.8 Direitos Creditórios**

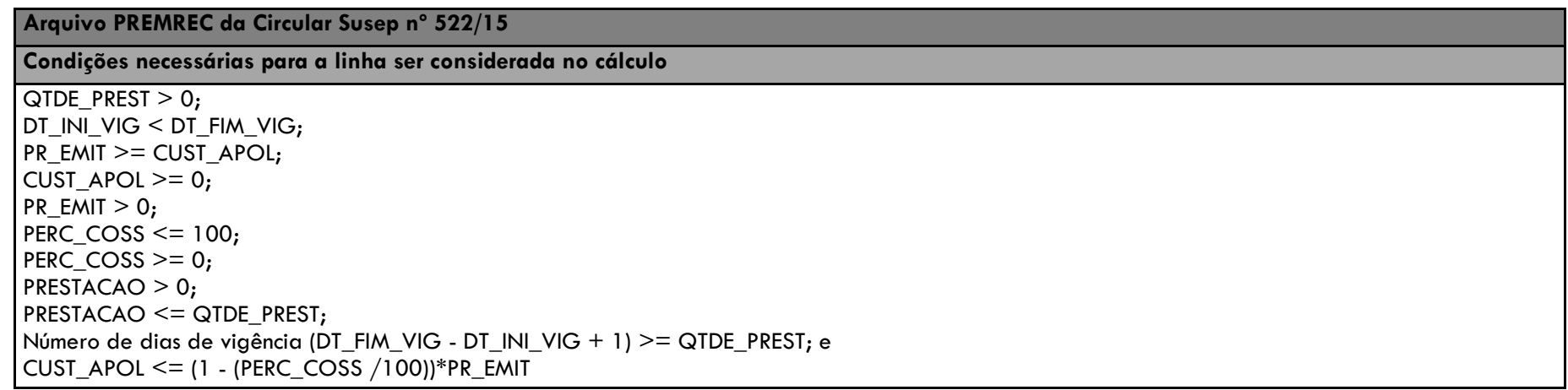

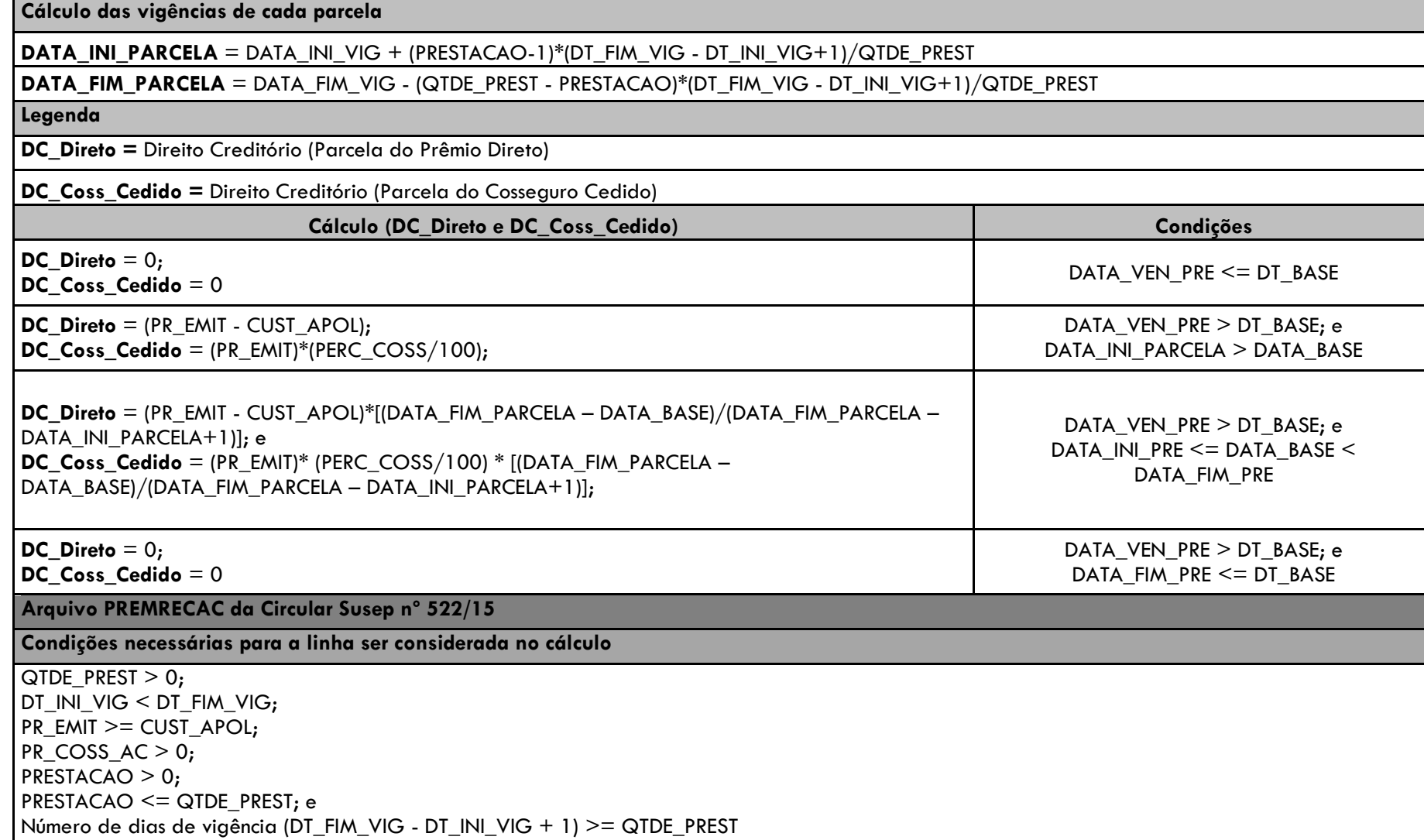

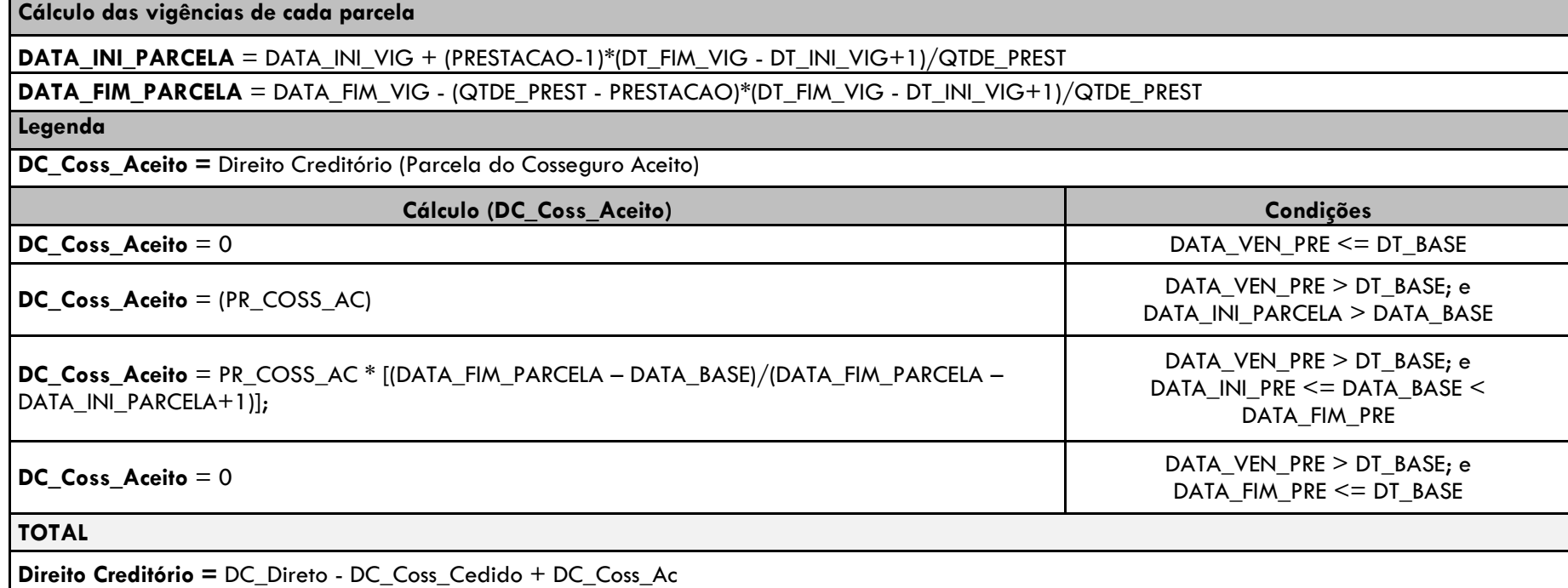

## <span id="page-19-0"></span>**4.9 Teste de Consistência Prêmios Estimados de Riscos Vigentes e Não Emitidos (Prêmios de RVNE)**

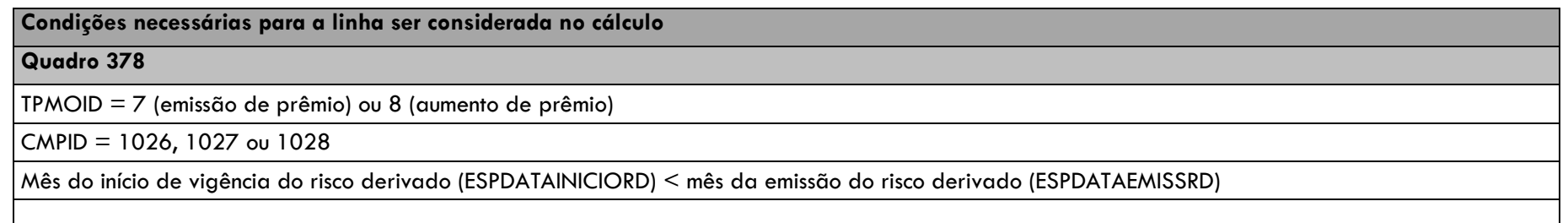

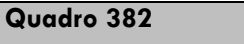

TPMOID = 7 (emissão de prêmio) ou 8 (aumento de prêmio)

 $\text{CMPID} = 1065, 1066$  ou  $1067$ 

Mês do início de vigência do risco derivado (ESCDATAINICIORD) < mês da emissão do risco derivado (ESCDATAEMISSRD)

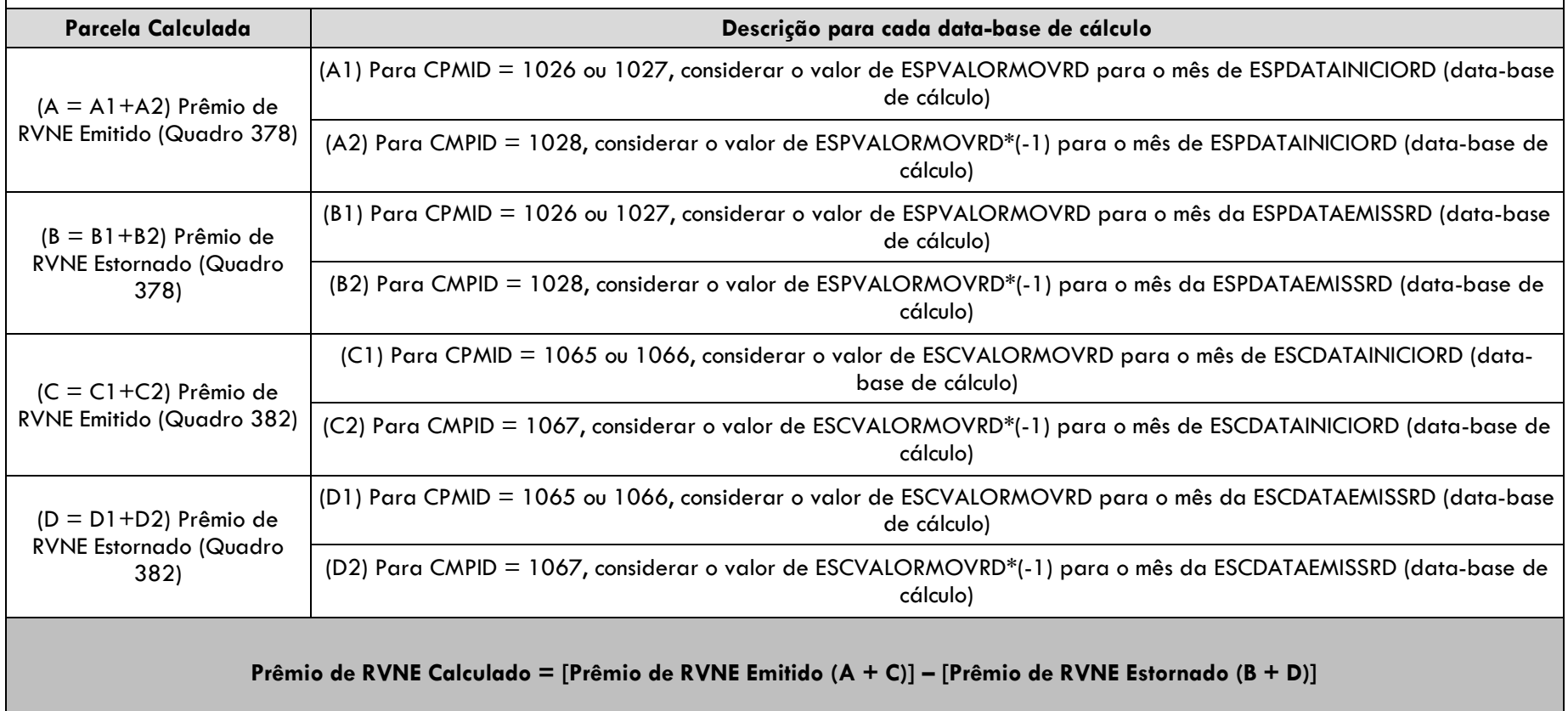

#### <span id="page-21-0"></span>**4.10 Fluxo da PMBAC de Planos de Previdência Tradicionais do Tipo Contribuição Variável**

Quadros do FIP utilizados: 44A, 44B, 102, 110 e Cadastro de Planos de Previdência Tradicionais. O cálculo é efetuado por Plncodigo em cada database (mrfmesano). Os planos considerados no cálculo são os informados no Cadastro de Planos de Previdência Tradicionais como:

- $\bullet$  Tipo de evento/cobertura = Sobrevivência
- Regime Financeiro = Capitalização
- Tipo de Plano = Contribuição Variável

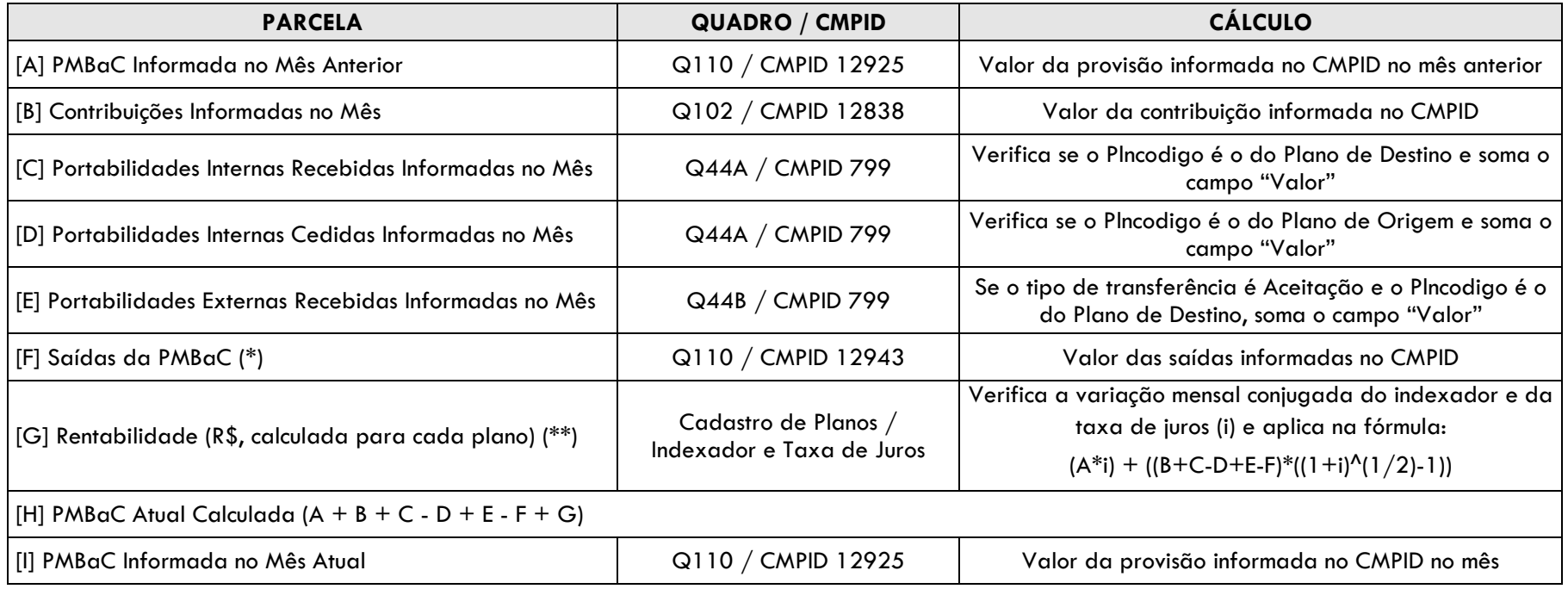

Observações:

(\*) As Portabilidades Externas Cedidas estão consideradas na parcela [F].

(\*\*) Consideramos que as movimentações (contribuições, portabilidades e saídas) ocorrem no meio do mês e por isso aplicamos a taxa proporcional.

#### <span id="page-22-0"></span>**4.11 Fluxo da PMBAC de Planos VGBL e PGBL**

Quadros do FIP utilizados: 44A, 44B, 104, 105, 112, 113, CADASTRO DE PLANOS PGBL/PAGP/PRGP/PRSA/PRI e CADASTRO DE PLANOS VGBL/VAGP/VRGP/VRSA/PRI. O cálculo é efetuado por Plncodigo em cada data-base (mrfmesano). Os planos considerados no cálculo são os informados nos referidos quadros de cadastro de planos (PGBL/PAGP/PRGP/PRSA/PRI/ VGBL/VAGP/VRGP/VRSA/PRI).

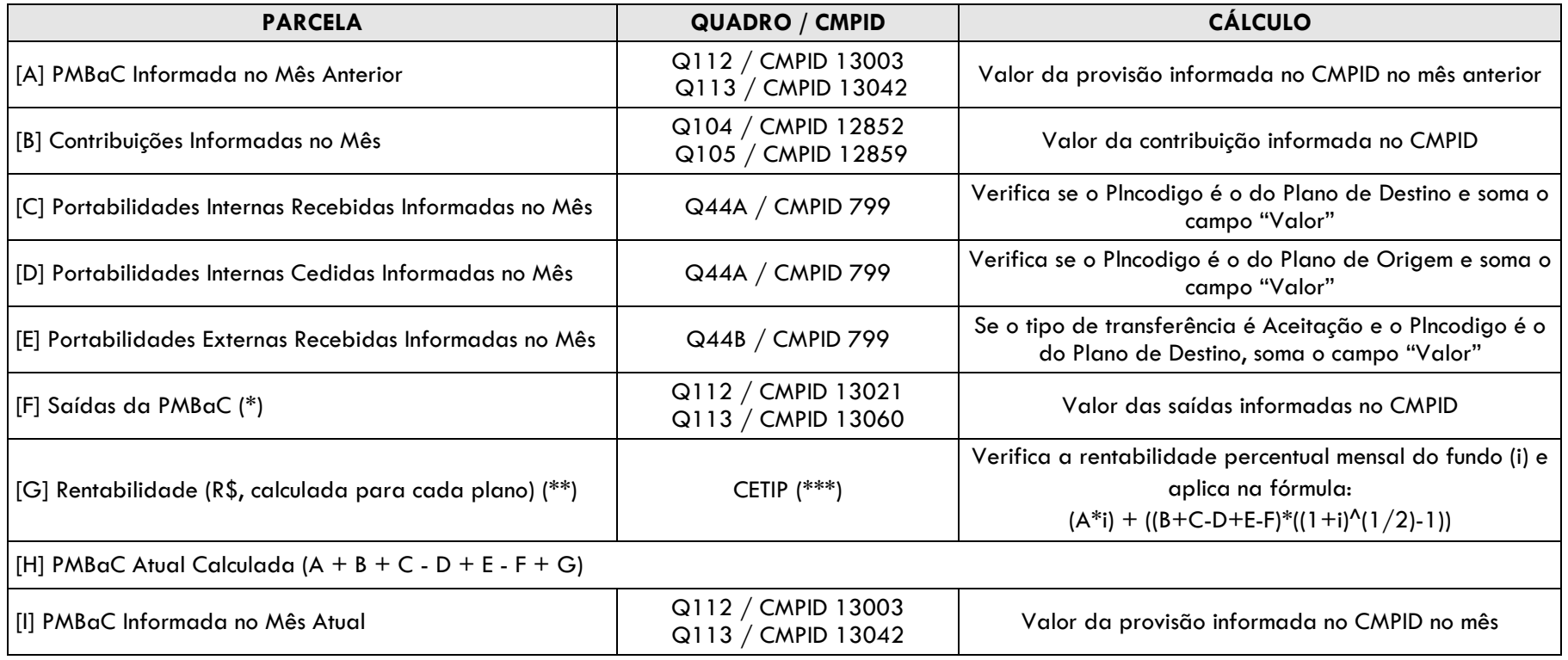

Observações:

(\*) As Portabilidades Externas Cedidas estão consideradas na parcela [F].

(\*\*) Consideramos que as movimentações (contribuições, portabilidades e saídas) ocorrem no meio do mês e por isso aplicamos a rentabilidade proporcional.

(\*\*\*) A rentabilidade do fundo é obtida diretamente na CETIP, conforme o CNPJ do FIE cadastrado. Apuramos a variação da cota do fundo entre o primeiro e o último dia útil do mês chegando ao percentual de rentabilidade mensal (i).

## <span id="page-23-0"></span>**4.12 Provisão Matemática de Benefícios Concedidos (PMBC)**

O cálculo é efetuado para cada linha do Quadro Estatístico 381, considerando os campos do próprio quadro, conforme descrito a seguir.

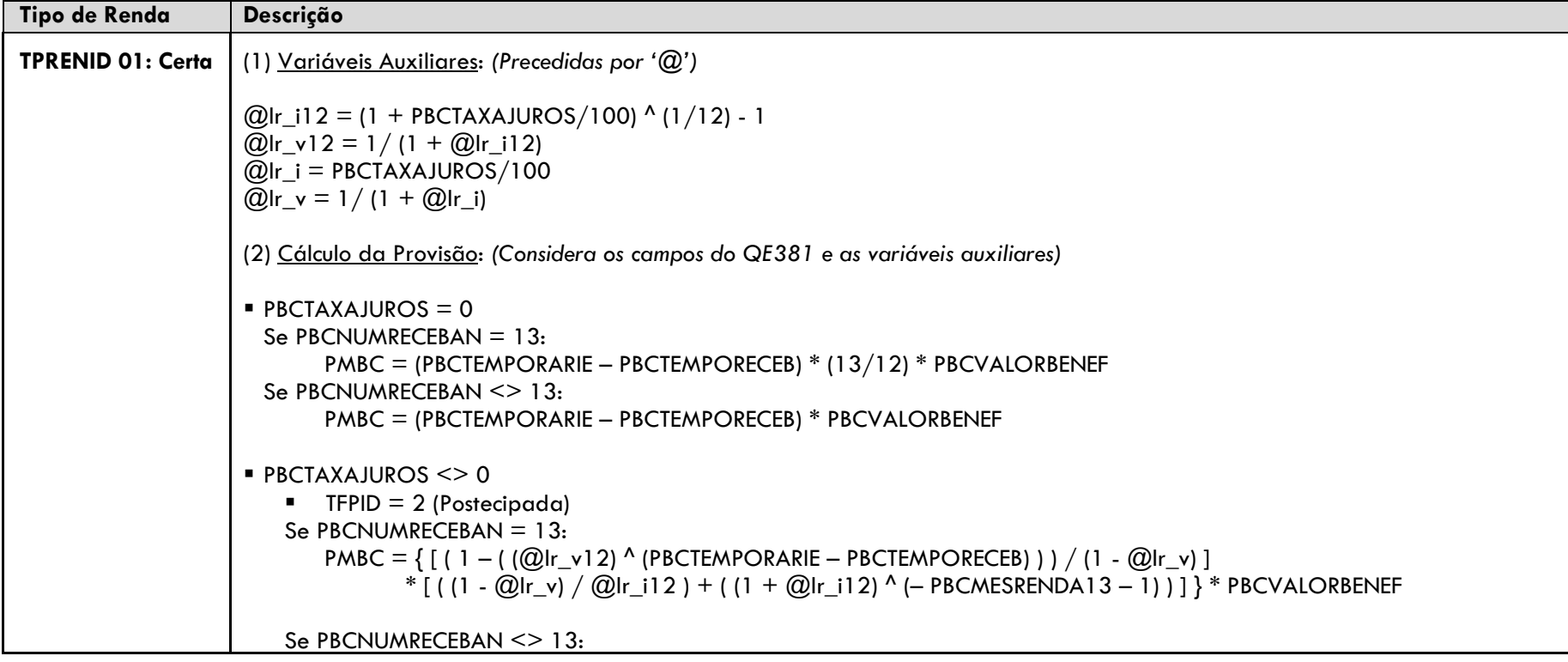

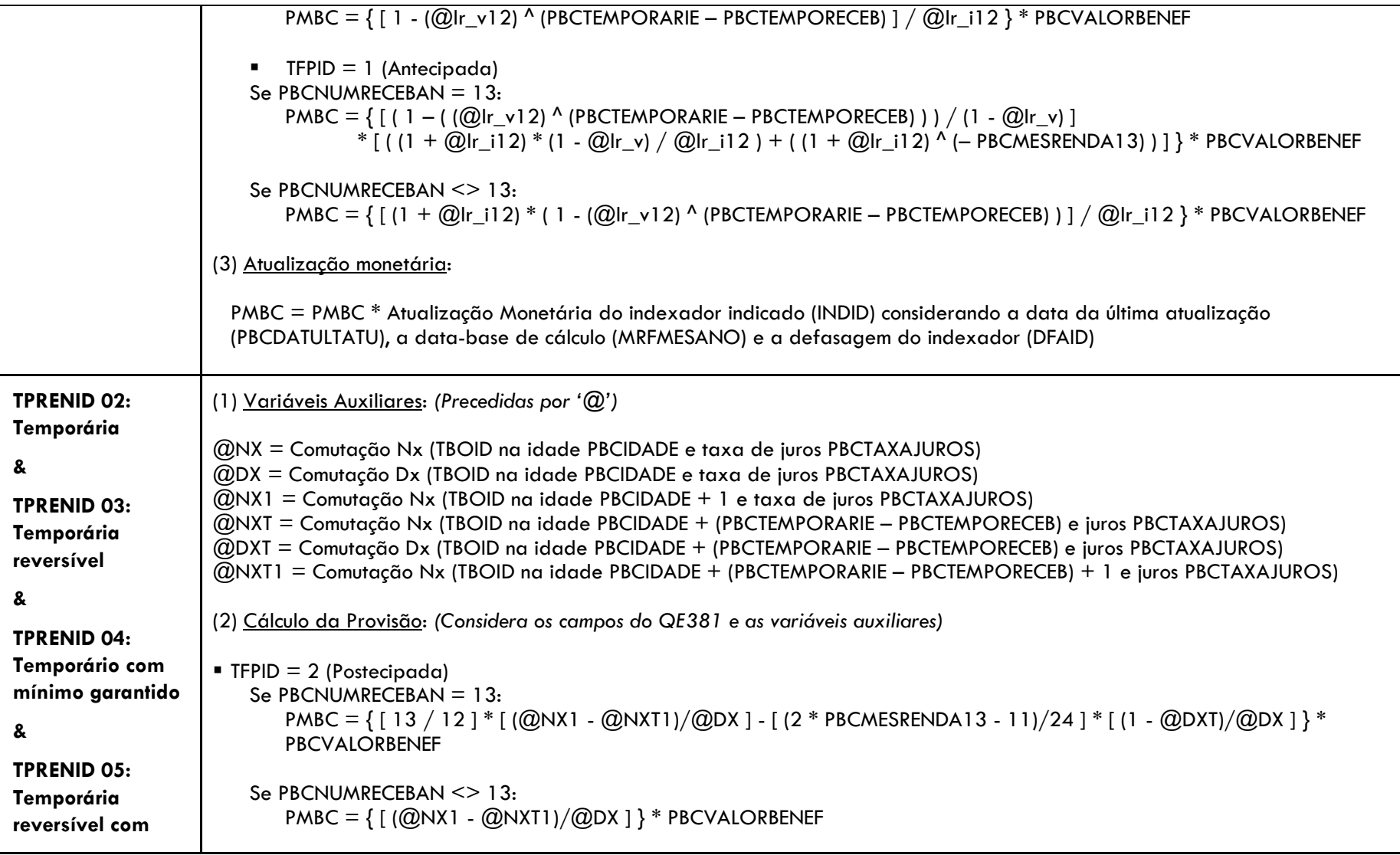

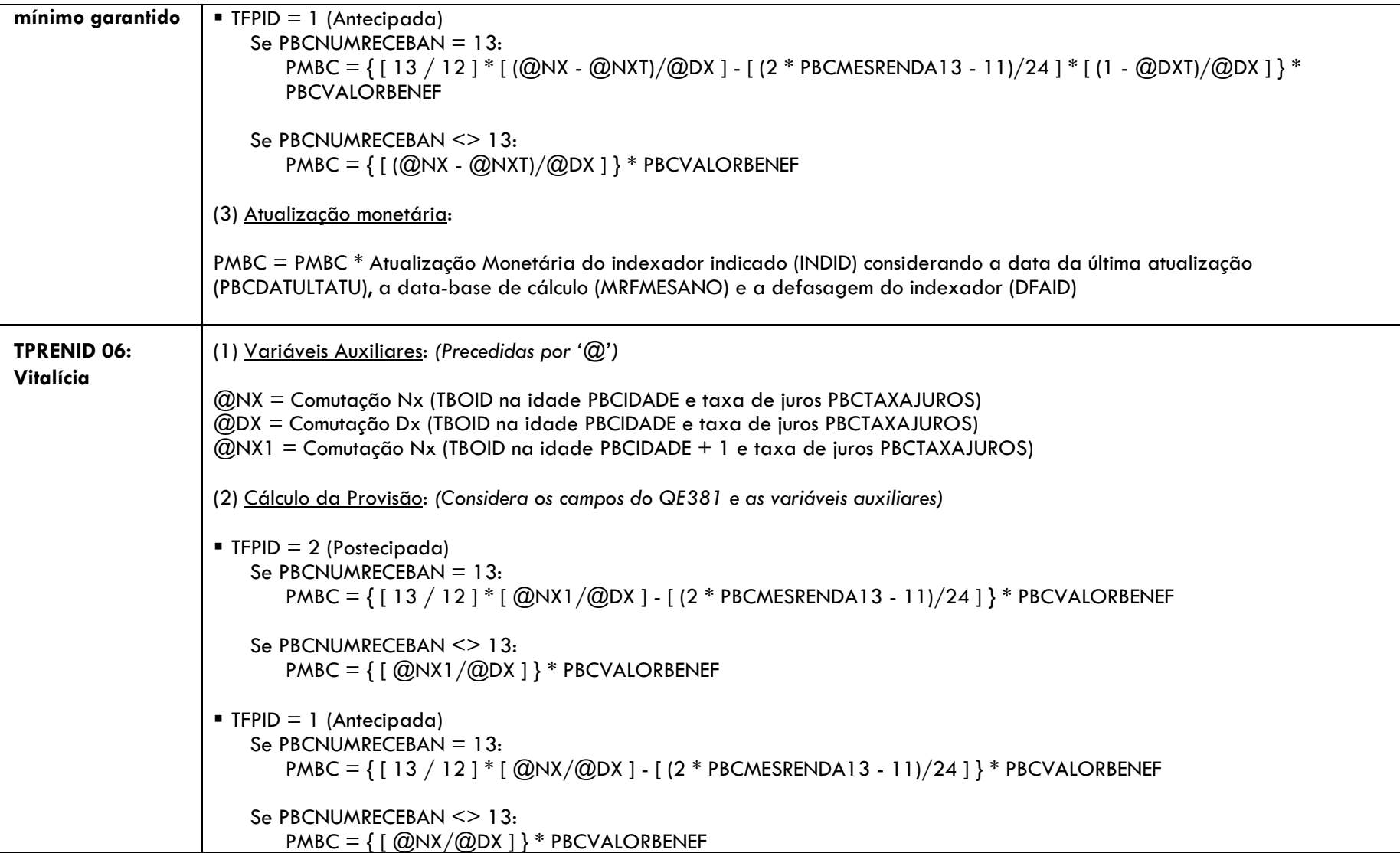

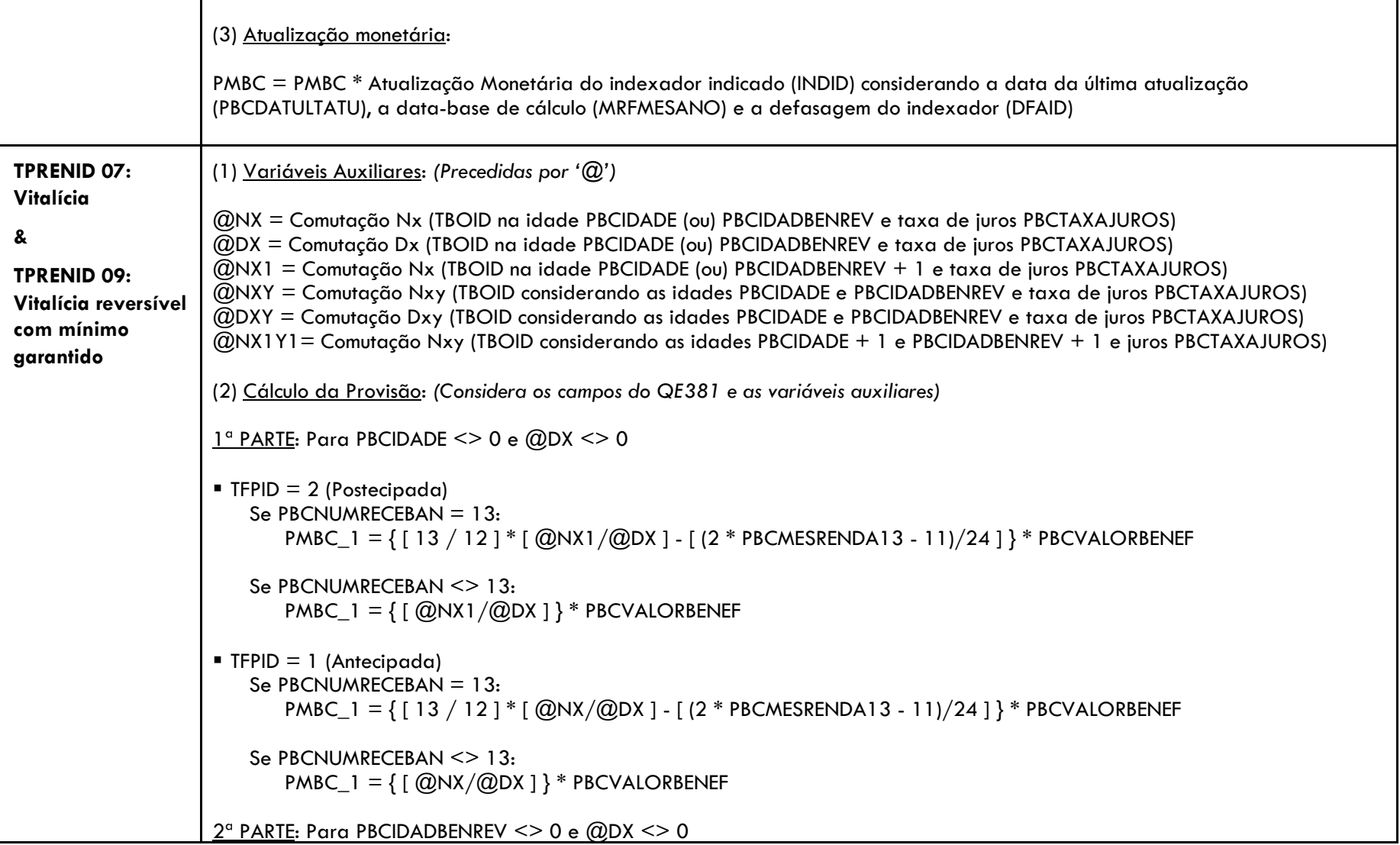

Т

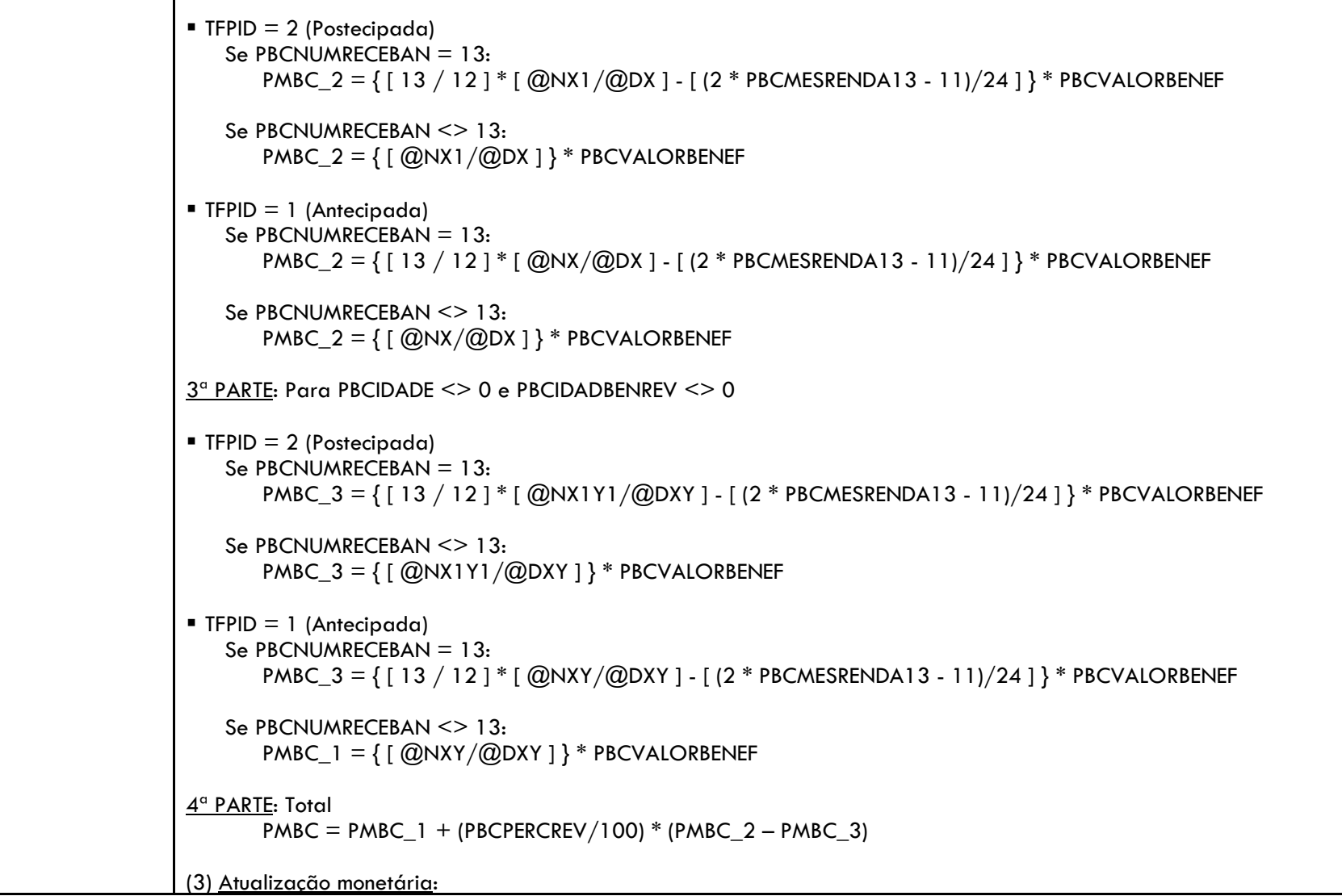

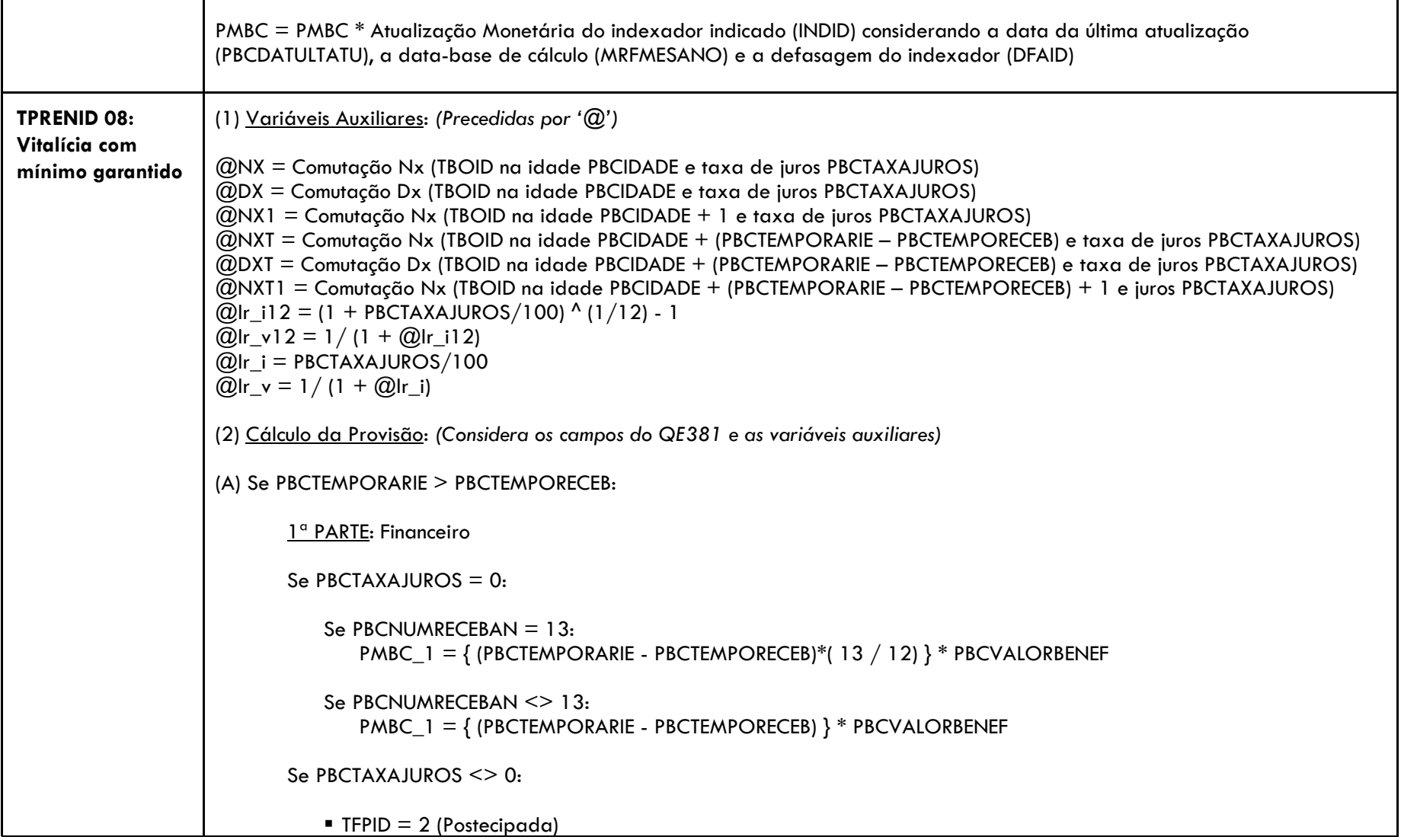

```
Se PBCNUMRECEBAN = 13:
           PMBC_1 = \{ [ (1 - ( (@)lr v12) ^ (PBCTEMPORARIE - PBCTEMPORECEB) ) ] / (1 - @lr v) ]* [(1 - \textcircled{1} \text{tr}_v) / \textcircled{2} \text{tr}_i] [1 + (1 + \textcircled{2} \text{tr}_i] ] ^ (– PBCMESRENDA13 – 1) ) ] } * PBCVALORBENEF
        Se PBCNUMRECEBAN <> 13:
           PMBC_1 = { [1 - ( (Q)Ir_v12) ^ (PBCTEMPORARIE – PBCTEMPORECEB) ) ] / (1 - (Q)Ir i12) }
            * PBCVALORBENEF
   TFPID = 1 (Antecipada)
        Se PBCNUMRECEBAN = 13:
            PMBC_1 = \{ [ (1 - ( (@|r_v12) ^ (PBCTEMPORARIE - PBCTEMPORECEB) ) ) / (1 - @|r_v] \} ]* [ ((1+@lr_i12) * (1 - @lr_v) / @lr_i12 ) + ( (1 + @lr_i12) ^ (– PBCMESRENDA13) ) ] } * PBCVALORBENEF
        Se PBCNUMRECEBAN <> 13:
            PMBC_1 = { [ (1 + \textcircled{a}]r i12) * (1 – ( \textcircled{a}]r v12) ^ (PBCTEMPORARIE – PBCTEMPORECEB) ) ) ] / (1 - \textcircled{a}]r i12) }
            * PBCVALORBENEF
2ª PARTE: Atuarial
Se PBCIDADE \leq 0:
   \blacksquare TFPID = 2 (Postecipada)
        Se PBCNUMRECEBAN = 13:
            PMBC_2 = { [13 / 12] * [ @NXT1 / @DX] - [ (QDX7 / @DX) * (2 * PBCMESRENDA13 - 11)/24 ] } *
            PBCVALORBENEF
        Se PBCNUMRECEBAN <> 13:
           PMBC_2 = \{ [\text{QNXT1}/\text{QDX}] \} * PBCVALORBENEF
   \blacksquare TFPID = 1 (Antecipada)
        Se PBCNUMRECEBAN = 13:
            PMBC 2 = \{ [ 13 / 12 ] * [ @NXT/@DX ] - [(@DXT/@DX) * (2 * PBCMESRENDA13 - 11)/24 ] \} *
            PBCVALORBENEF
```

```
Se PBCNUMRECEBAN <> 13:
                   PMBC_2 = \{ [\text{QNXT}/\text{QDX}] \} * PBCVALORBENEF
       Se PBCIDADE = 0:
                   PMBC 2 = 03ª PARTE: Total
       PMBC = PMBC_1 + PMBC_2(B) Se PBCTEMPORARIE <= PBCTEMPORECEB:
\blacksquare TFPID = 2 (Postecipada)
    Se PBCNUMRECEBAN = 13:
       PMBC = \{ [ 13 / 12 ] * [ \overline{Q}NX1/\overline{Q}DX ] - [ (2 * PBCMESRENDA13 - 11)/24 ] * PBCVALORBENEF
   Se PBCNUMRECEBAN <> 13:
       PMBC = \{ [\text{@NX1}/\text{@DX}] \} * PBCVALORBENEF
\blacksquare TFPID = 1 (Antecipada)
    Se PBCNUMRECEBAN = 13:
       PMBC = \{ [ 13 / 12 ] * [ @NX/@DX ] - [ (2 * PBCMESRENDA13 - 11)/24 ] * PBCVALORBENEF
    Se PBCNUMRECEBAN <> 13:
       PMBC = \{ [\text{QNX}/\text{QDX}] \} * PBCVALORBENEF
(3) Atualização monetária:
PMBC = PMBC * Atualização Monetária do indexador indicado (INDID) considerando a data da última atualização 
(PBCDATULTATU), a data-base de cálculo (MRFMESANO) e a defasagem do indexador (DFAID)
```
#### <span id="page-31-0"></span>**4.13 Teste de Consistência Provisão de Sinistros Ocorridos e Não Avisados (IBNR)**

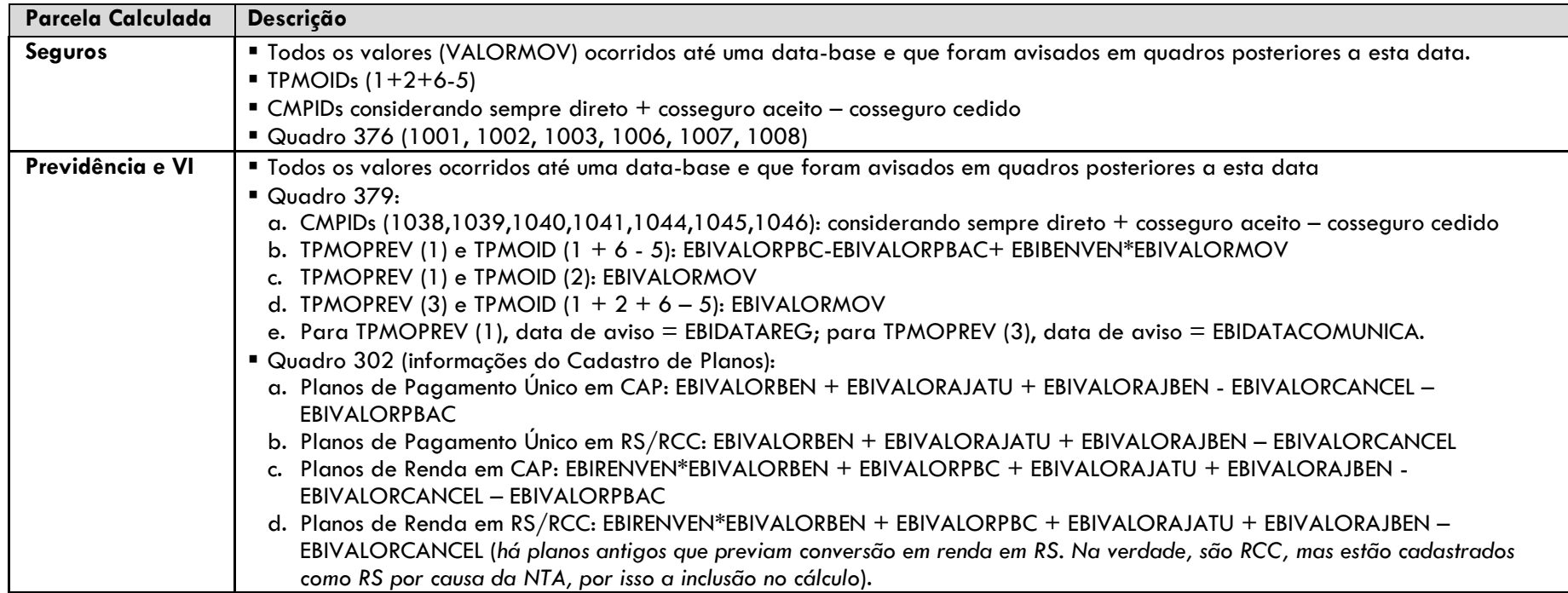

## <span id="page-31-1"></span>**4.14 Fluxo da Provisão de Sinistros a Liquidar (PSL), do Ativo de Resseguro de PSL e do Crédito com Ressegurador (Competência)**

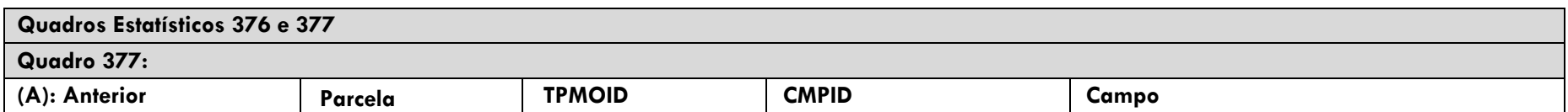

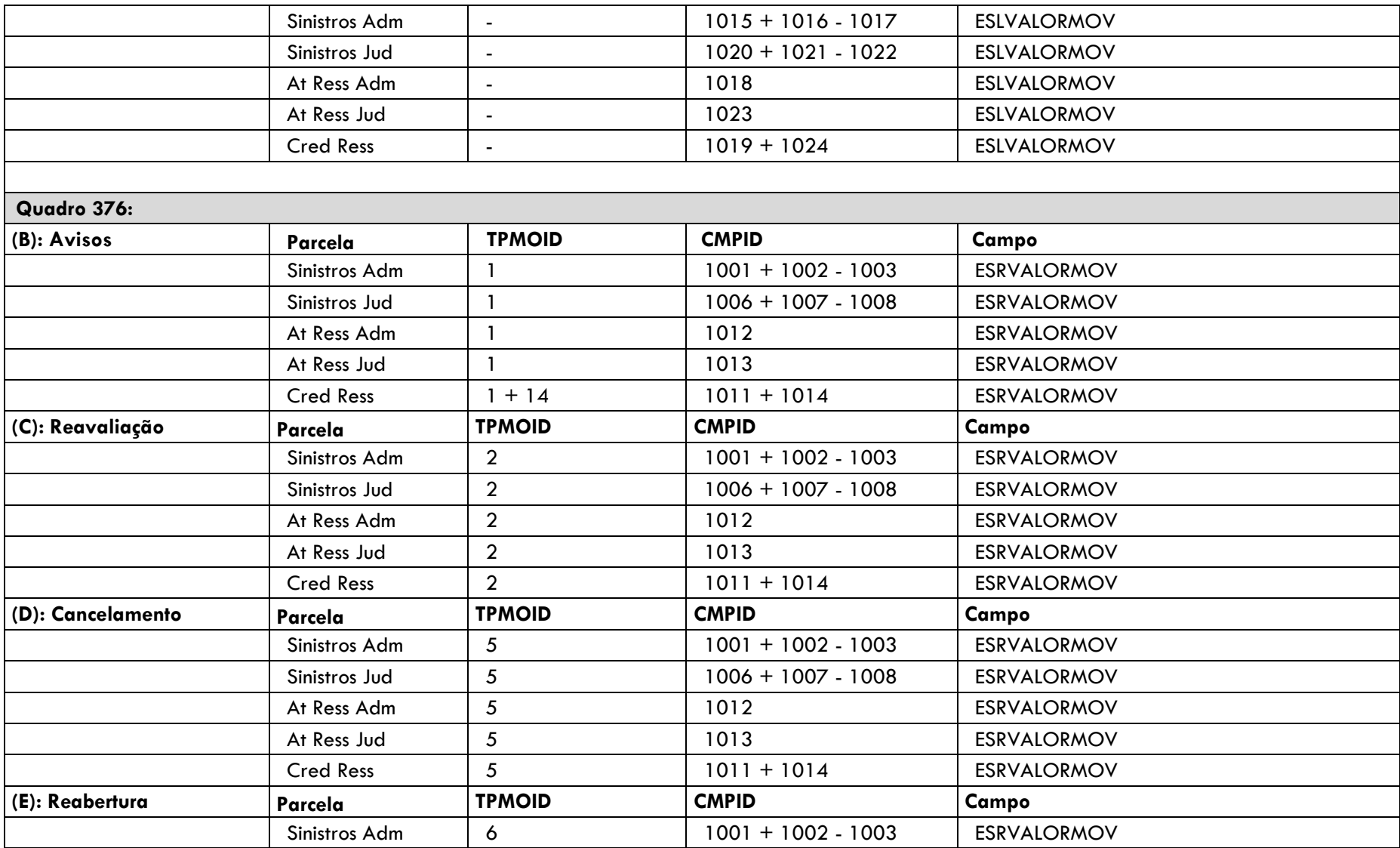

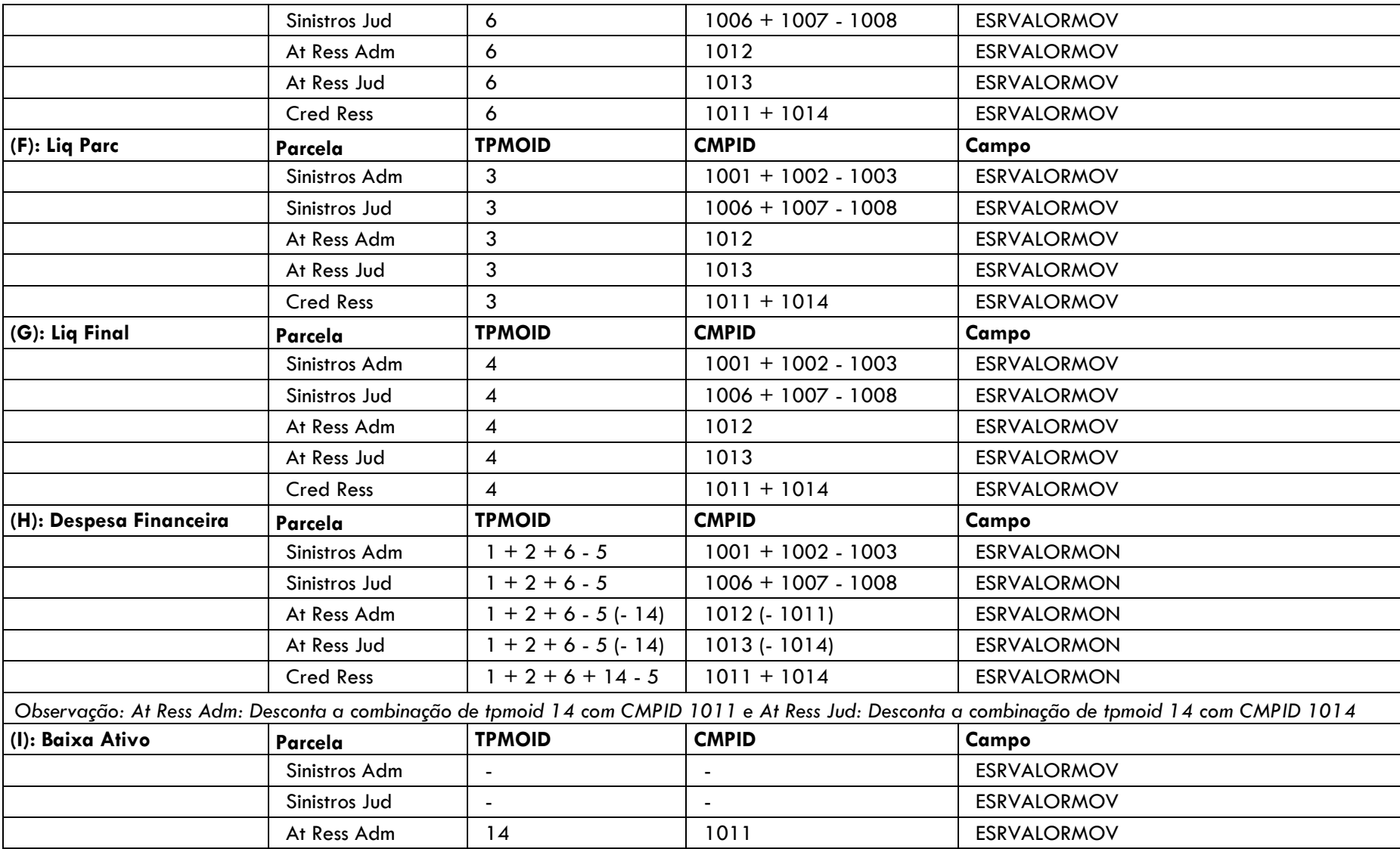

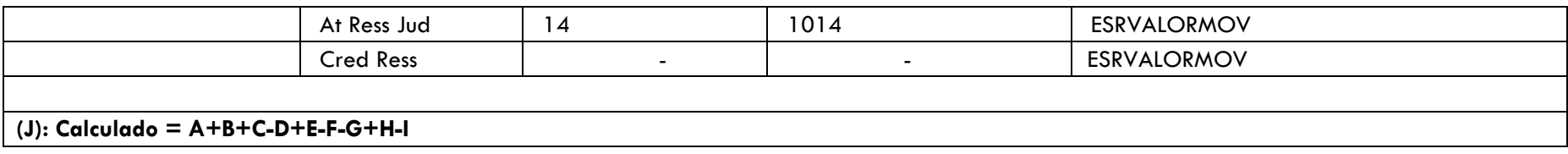

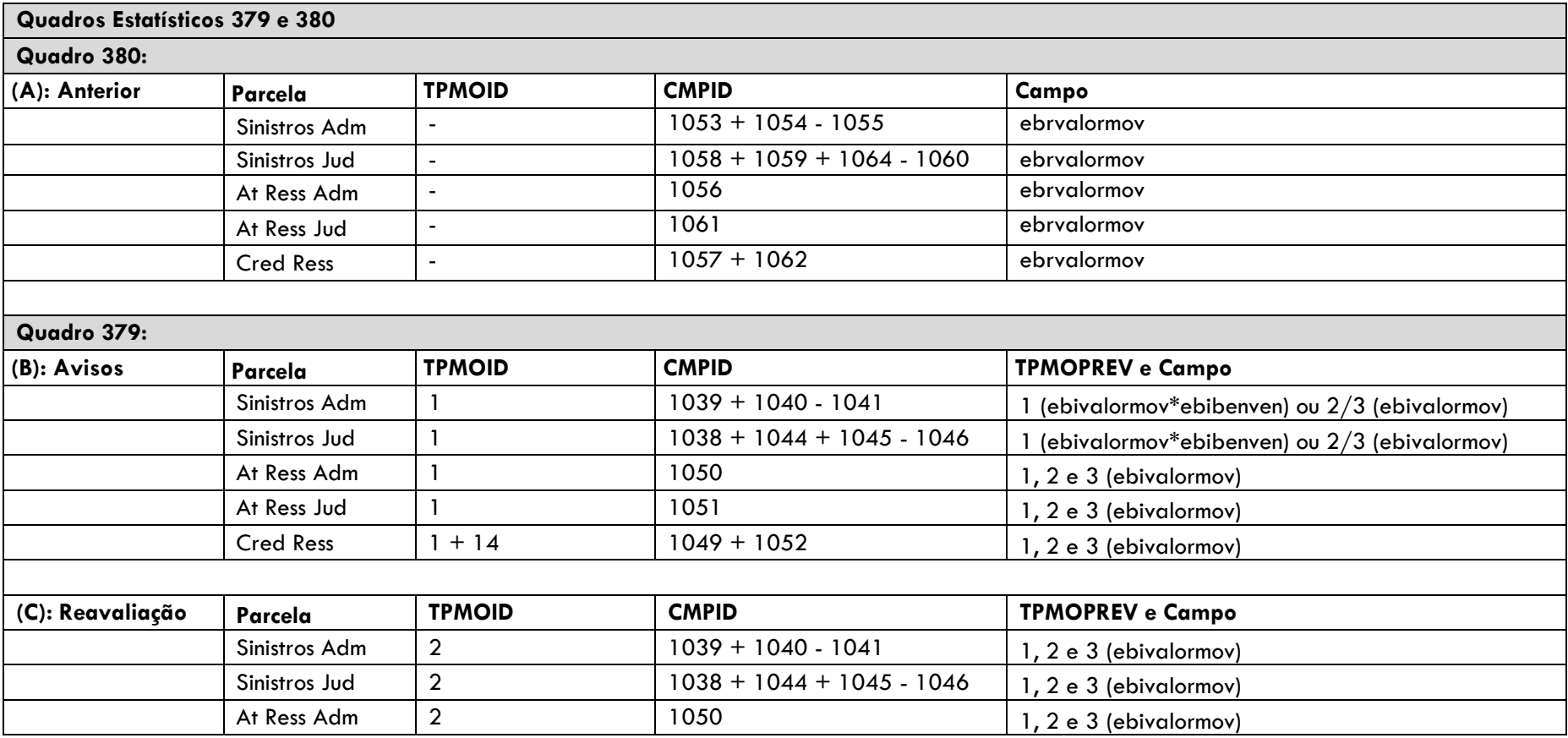

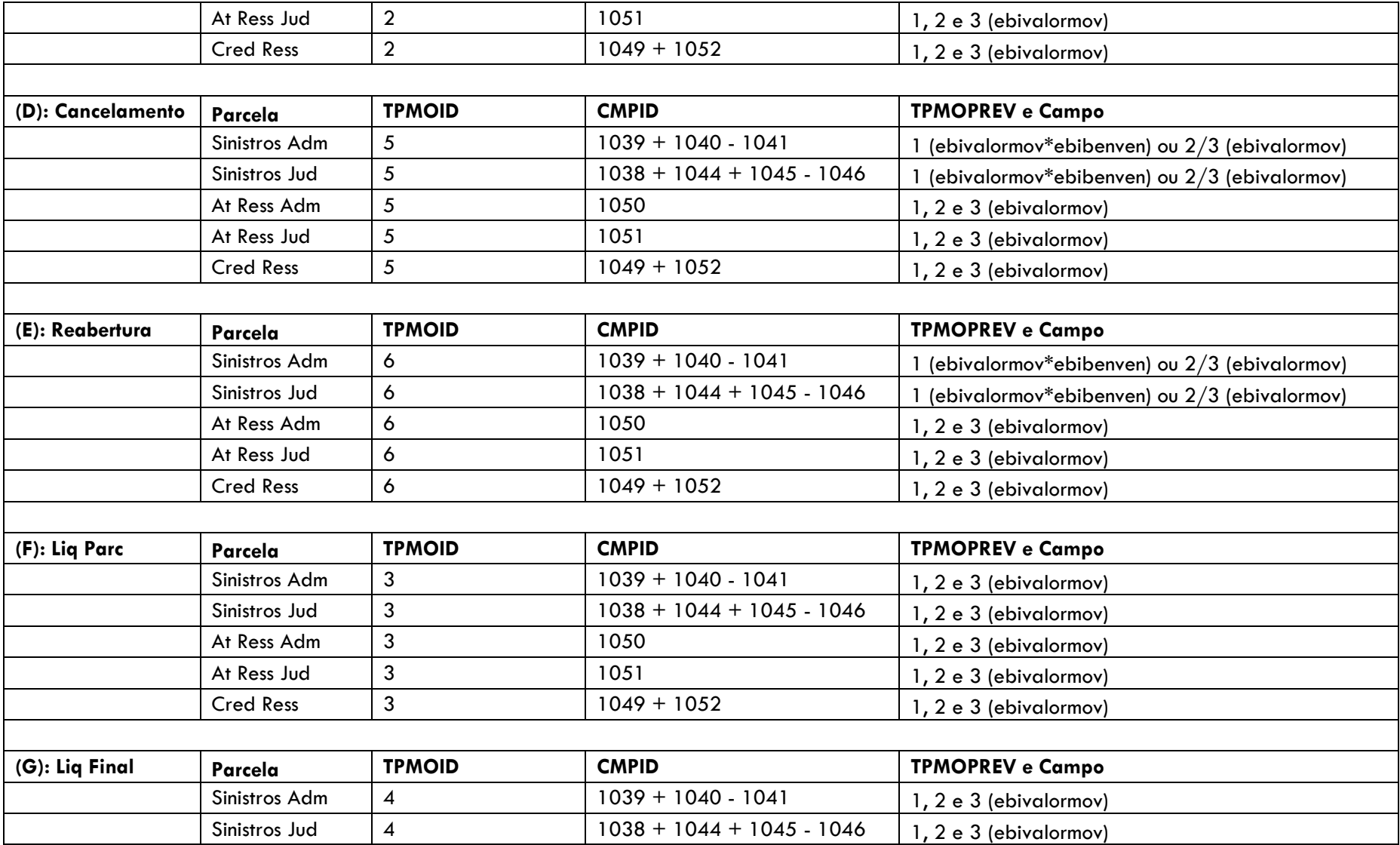
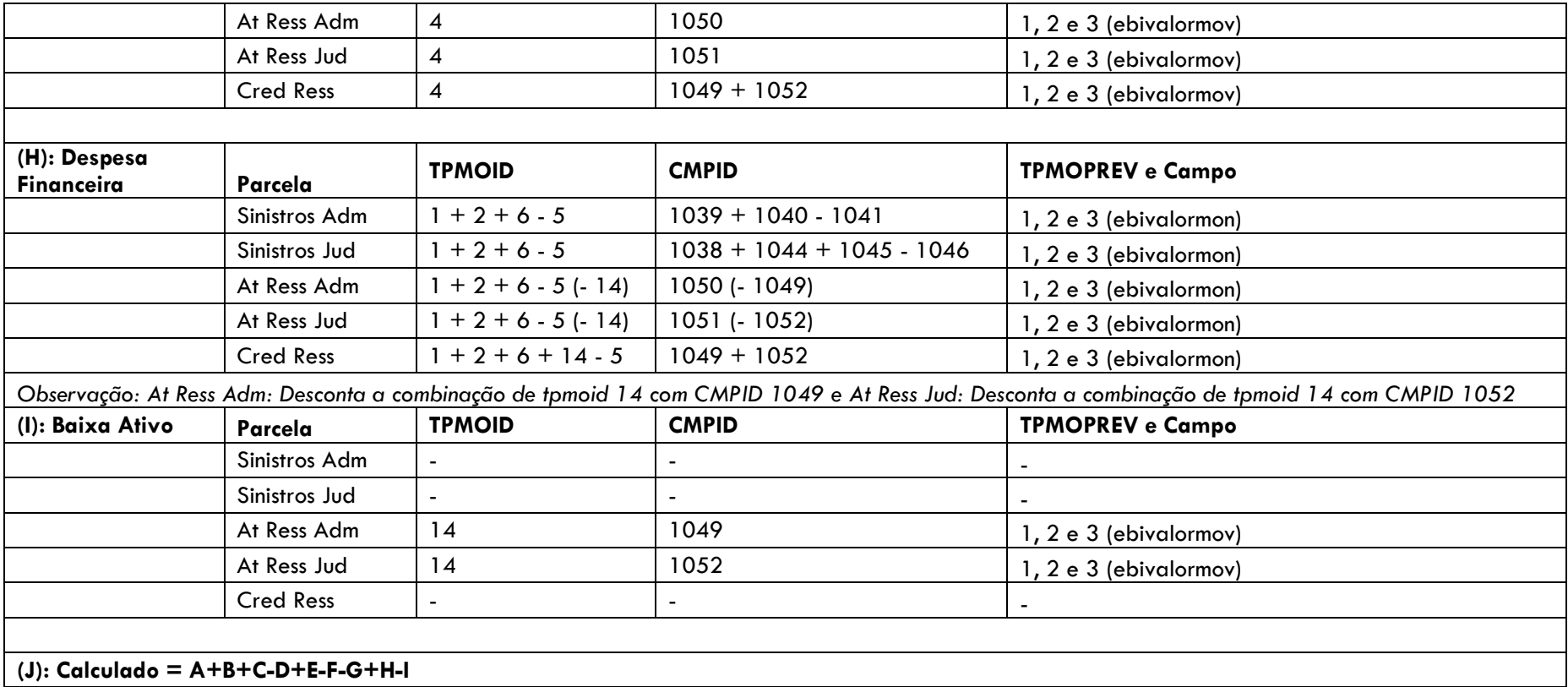

**4.15 Fluxo da Provisão de Sinistros a Liquidar (PSL), do Ativo de Resseguro de PSL e do Crédito com Ressegurador (Ocorrência ou Aviso)**

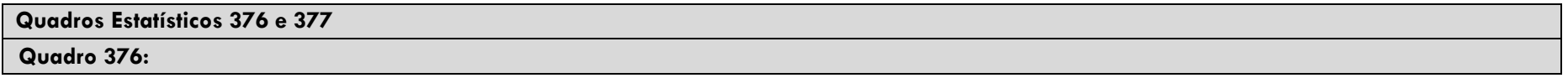

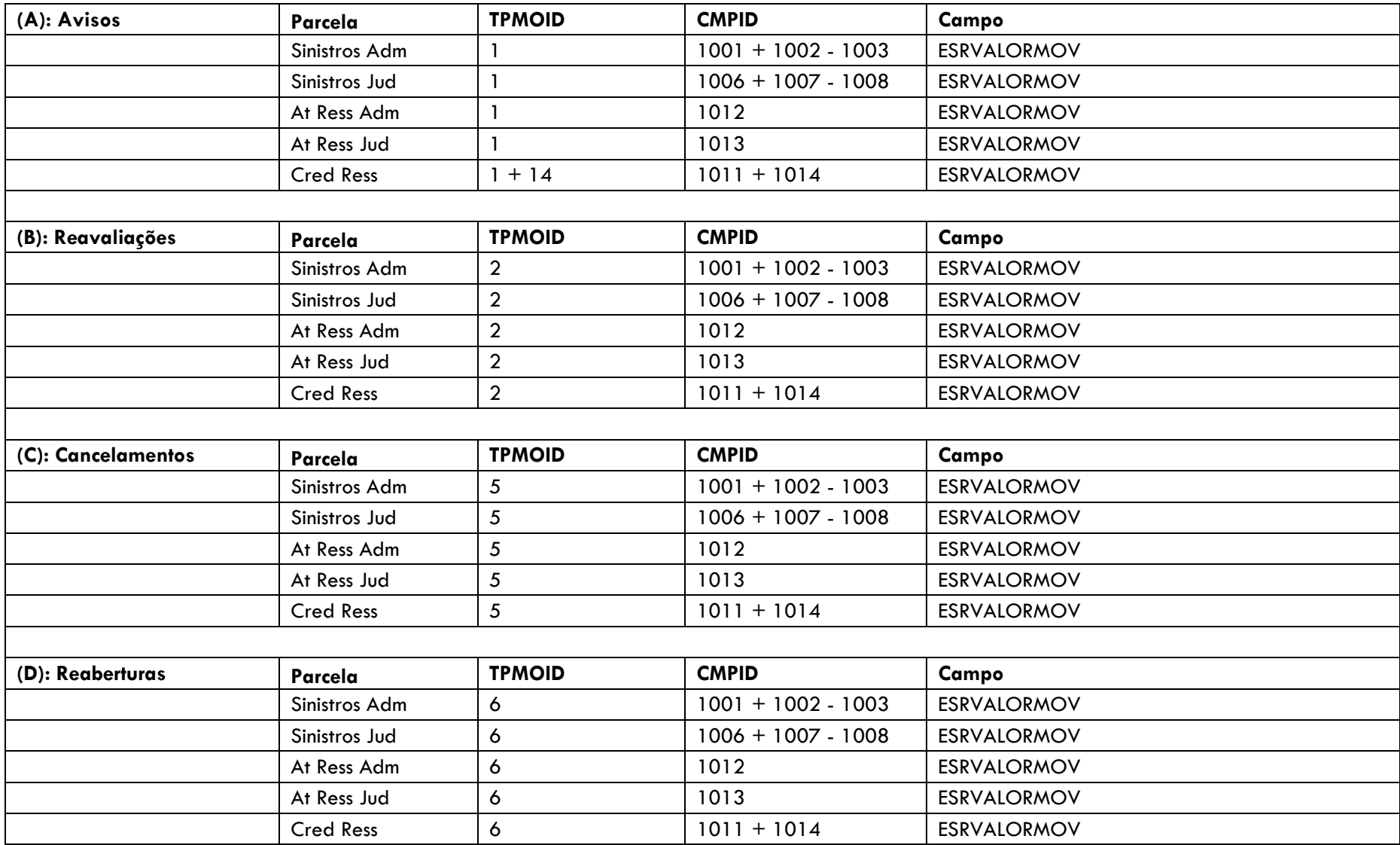

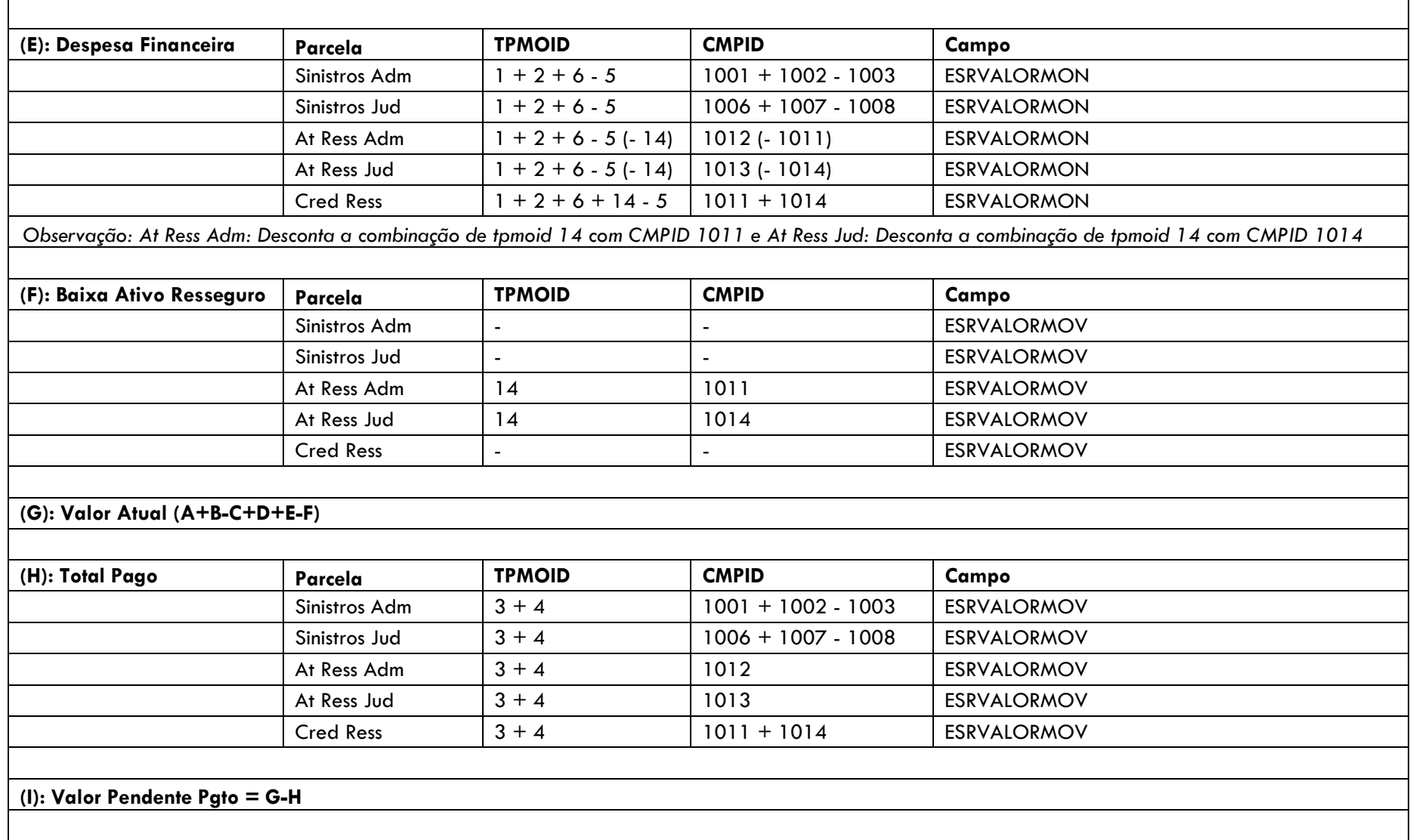

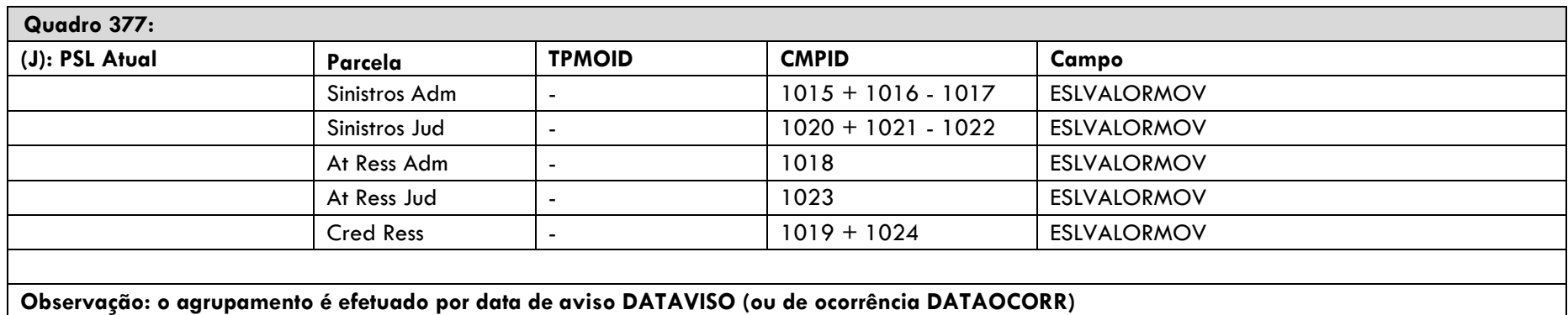

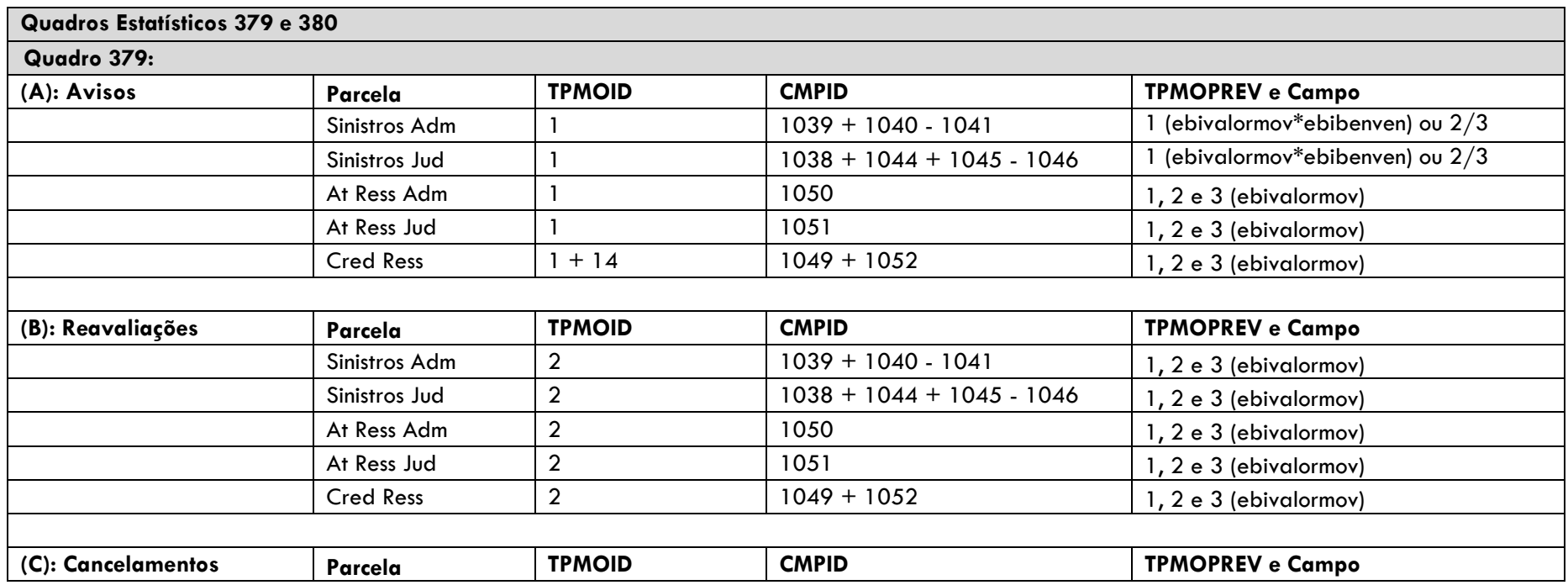

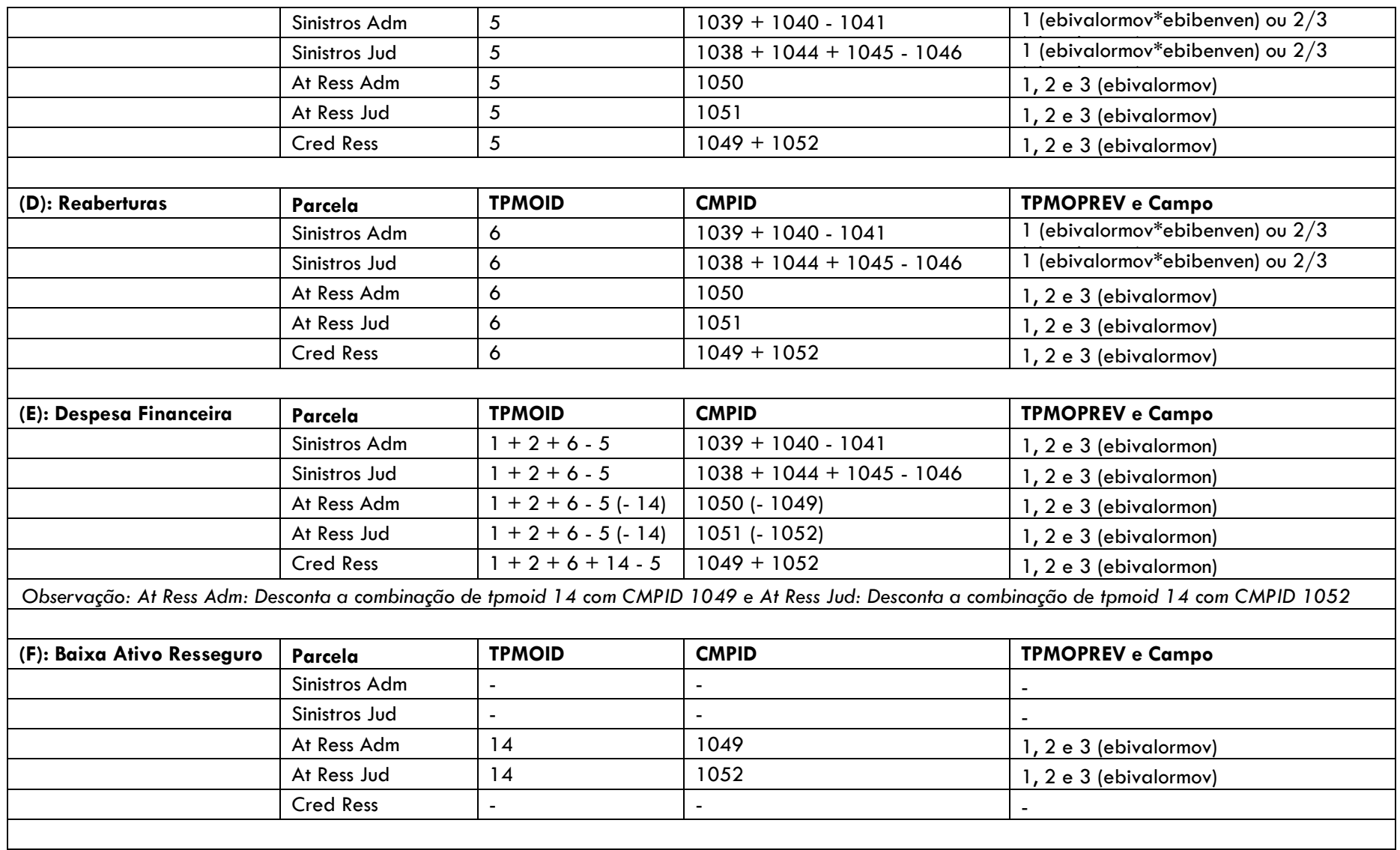

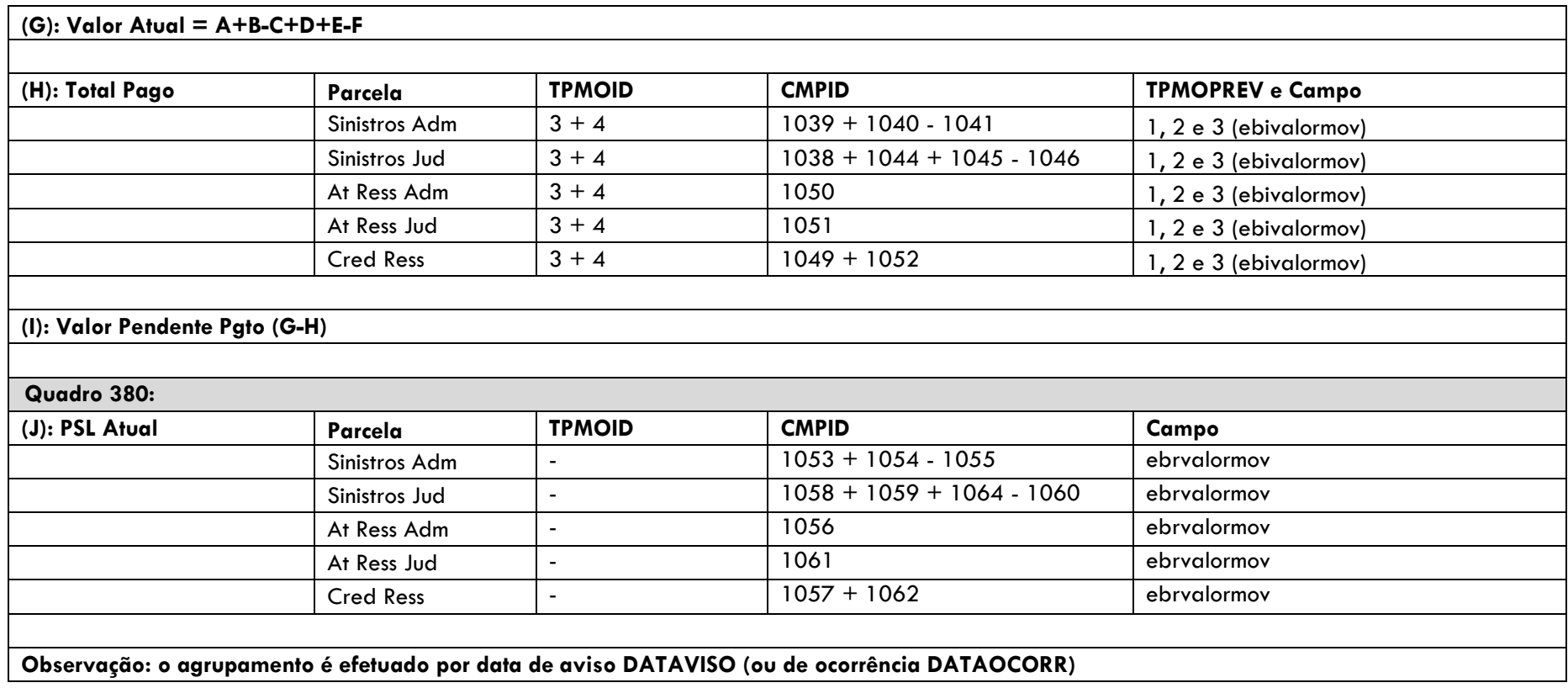

# **4.16 Teste de Consistência Provisão de Sinistros a Liquidar (PSL)**

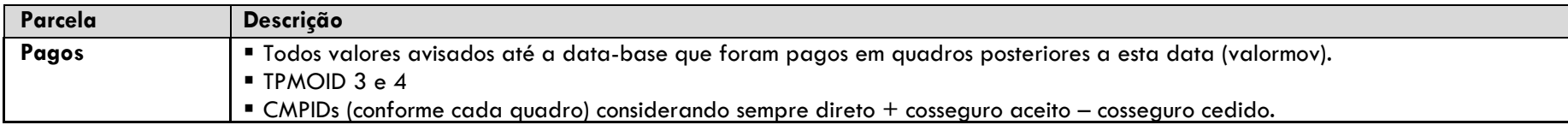

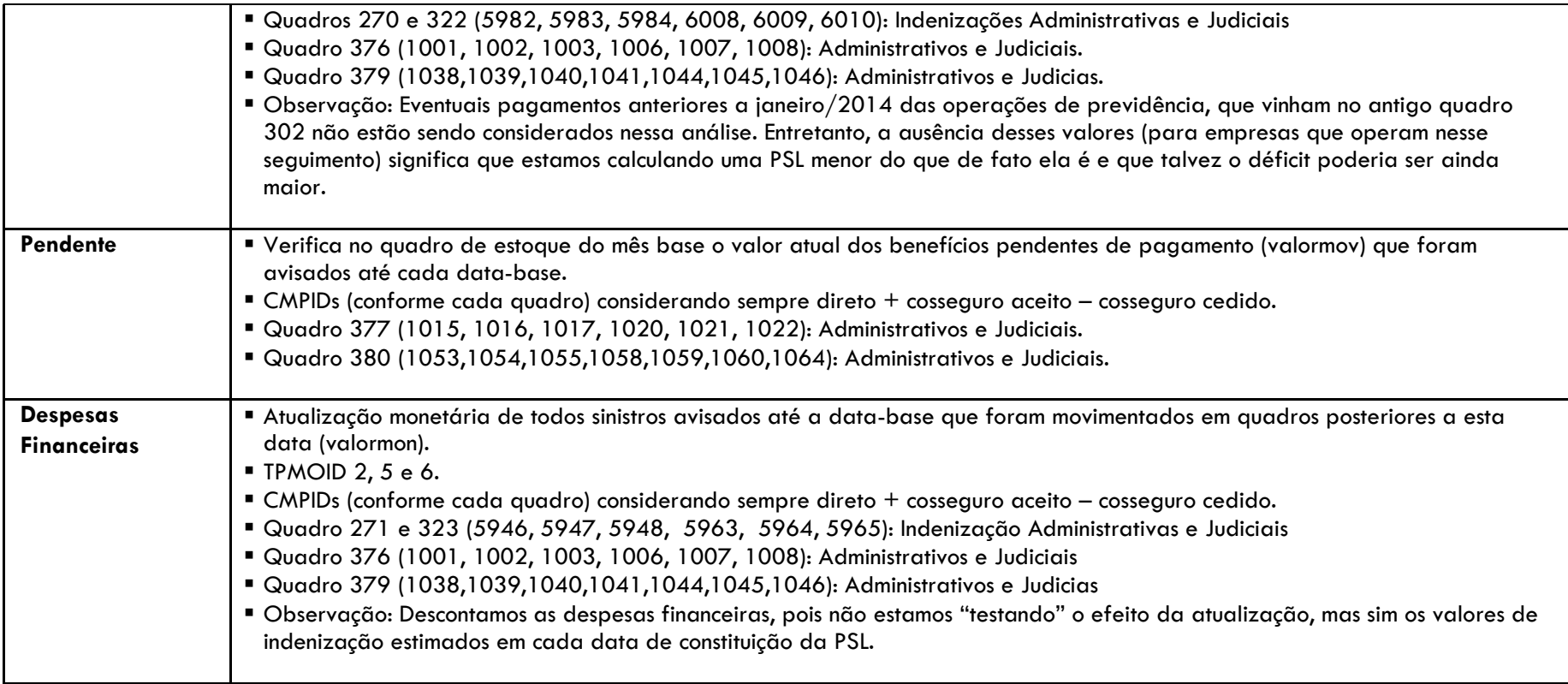

## **4.17 Teste de Consistência Ativo de Resseguro de IBNR**

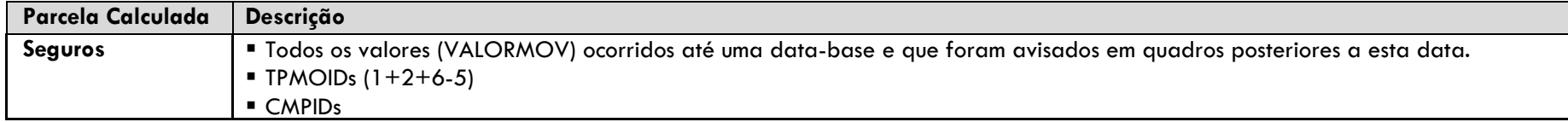

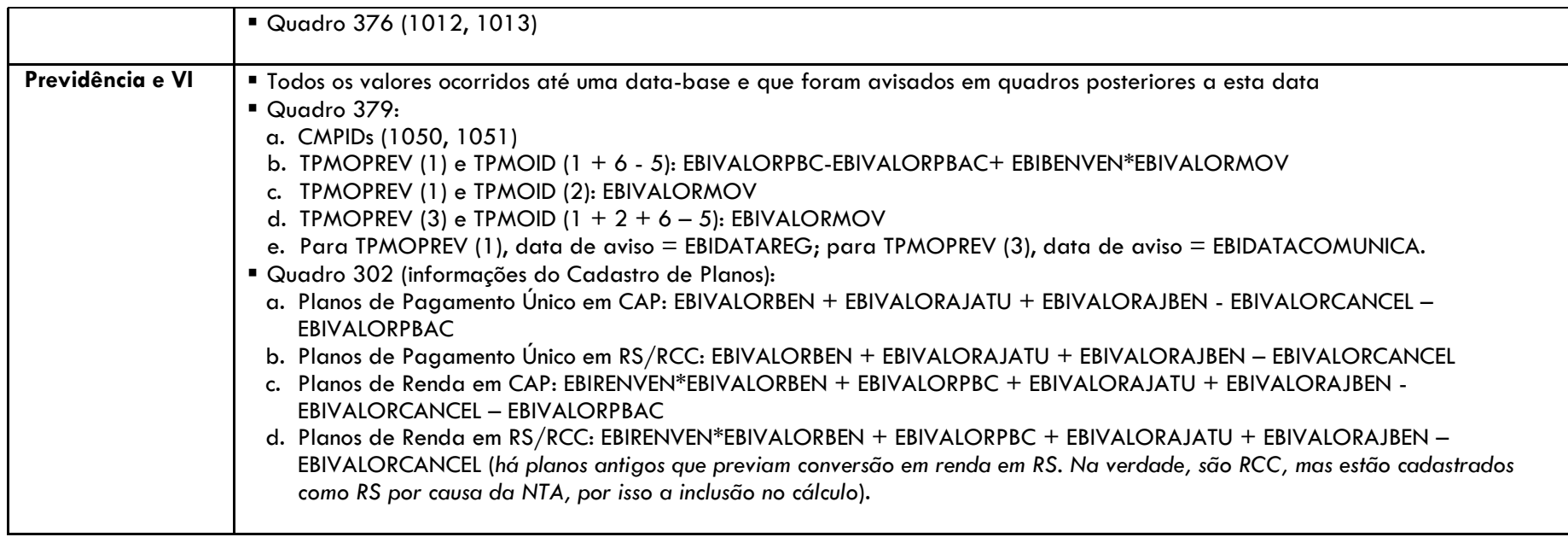

# **4.18 Teste de Consistência Recebíveis de Resseguro (Ativo de Resseguro de PSL e Crédito com Ressegurador)**

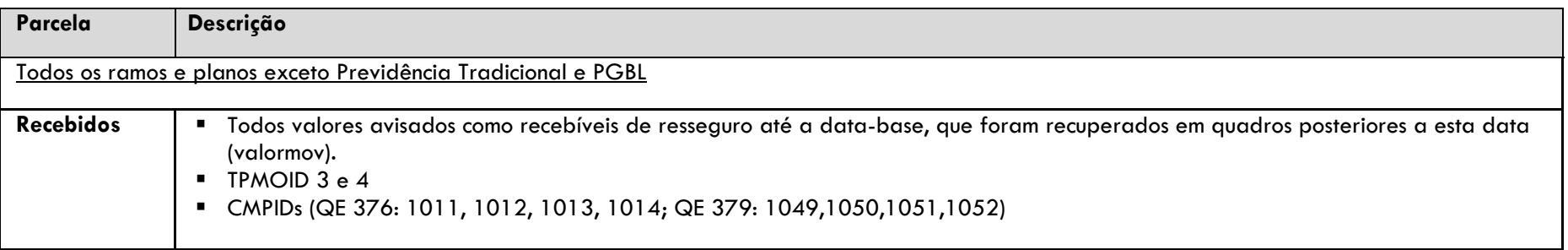

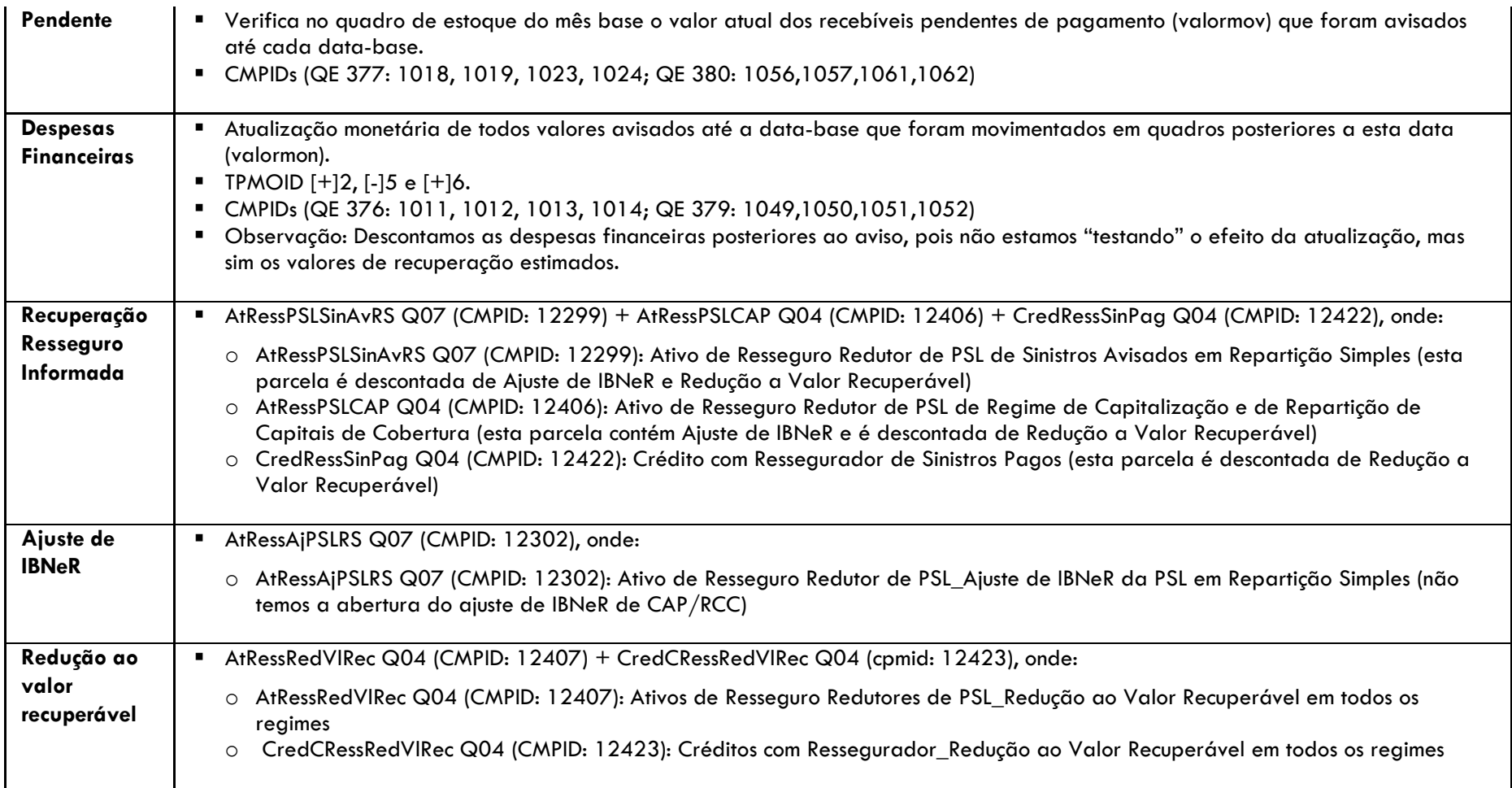

# **4.19 Teste de Consistência Ajuste de Salvados e Ressarcidos do IBNR**

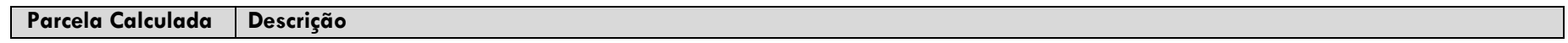

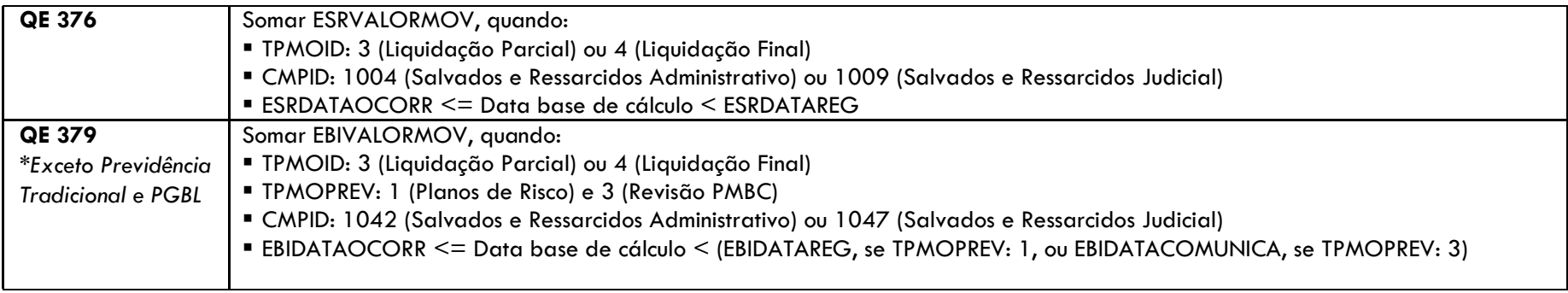

## **4.20 Teste de Consistência Ajuste de Salvados e Ressarcidos da PSL**

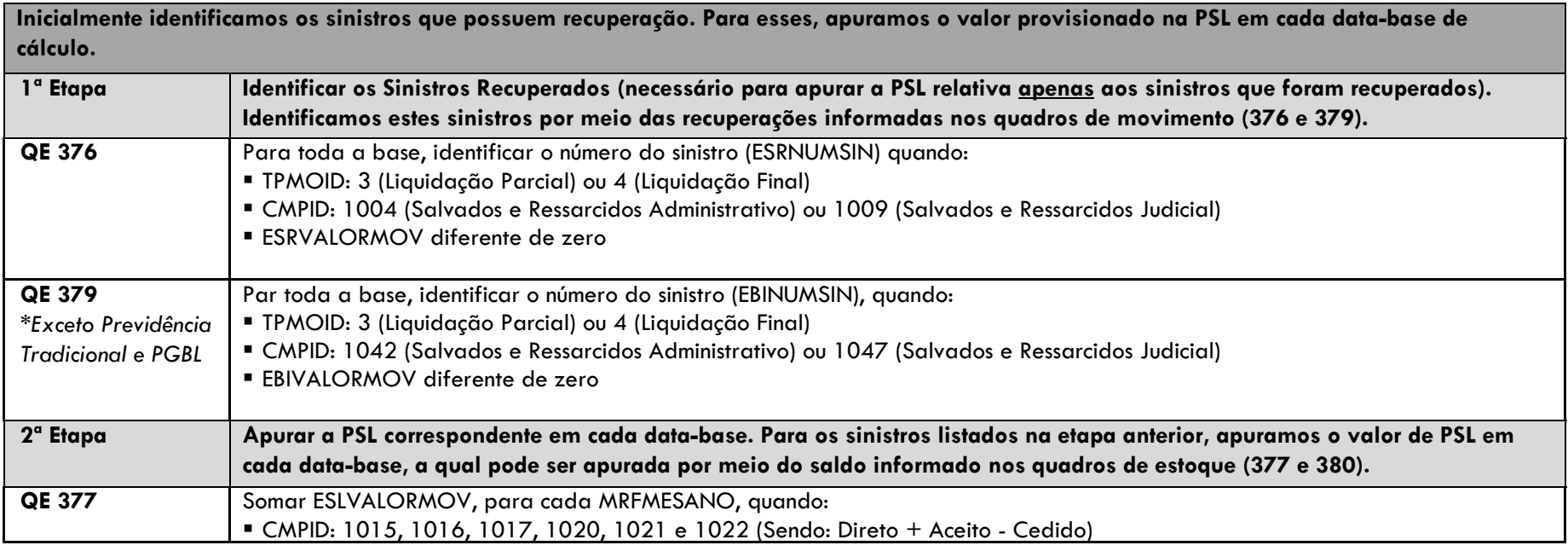

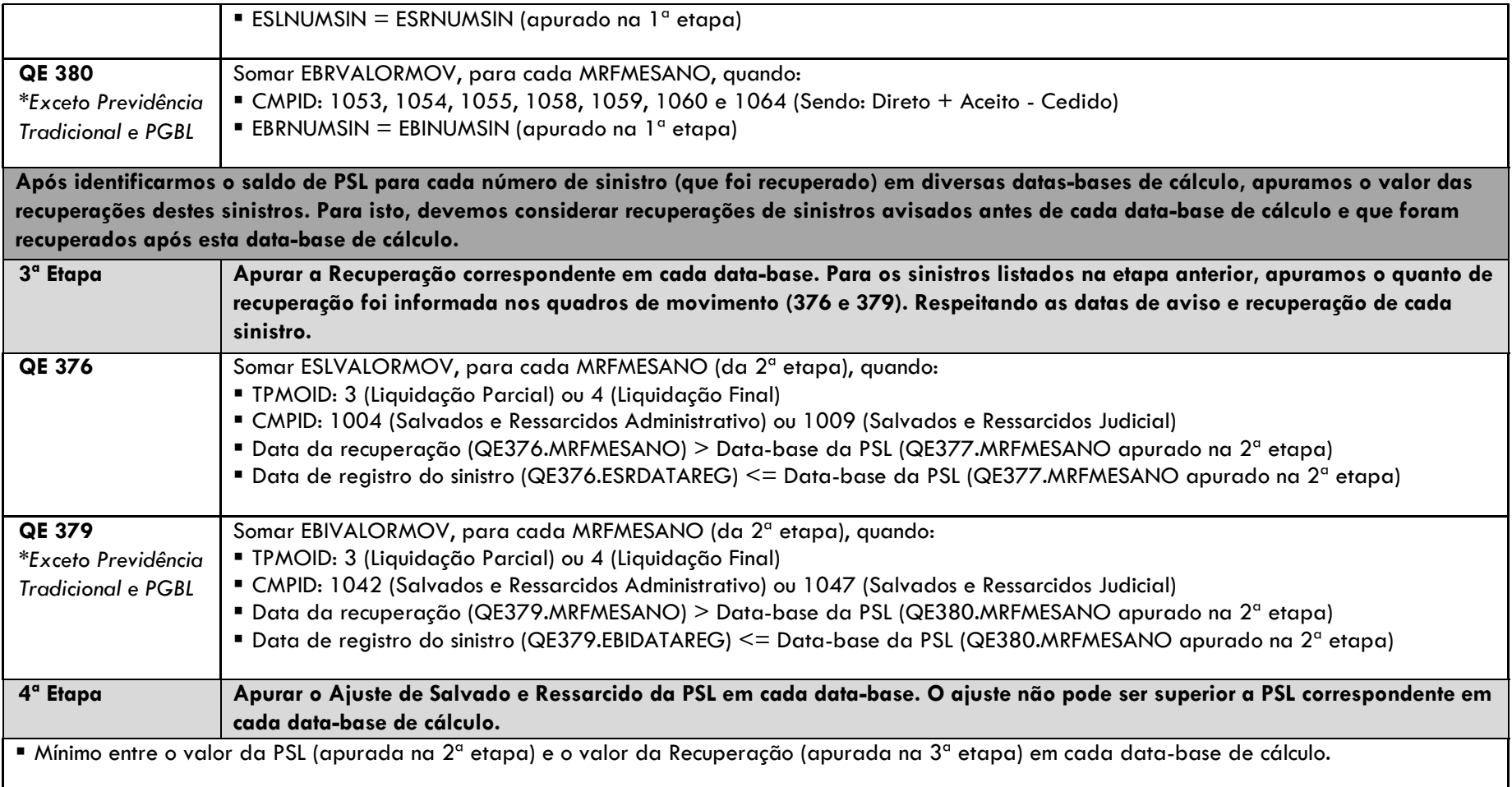

## **4.21 Teste de Consistência Ativos de Salvados e Ressarcimentos**

**1ª Etapa Apuração das Recuperações dos Sinistros Avisados Totais (pagos ou não)**

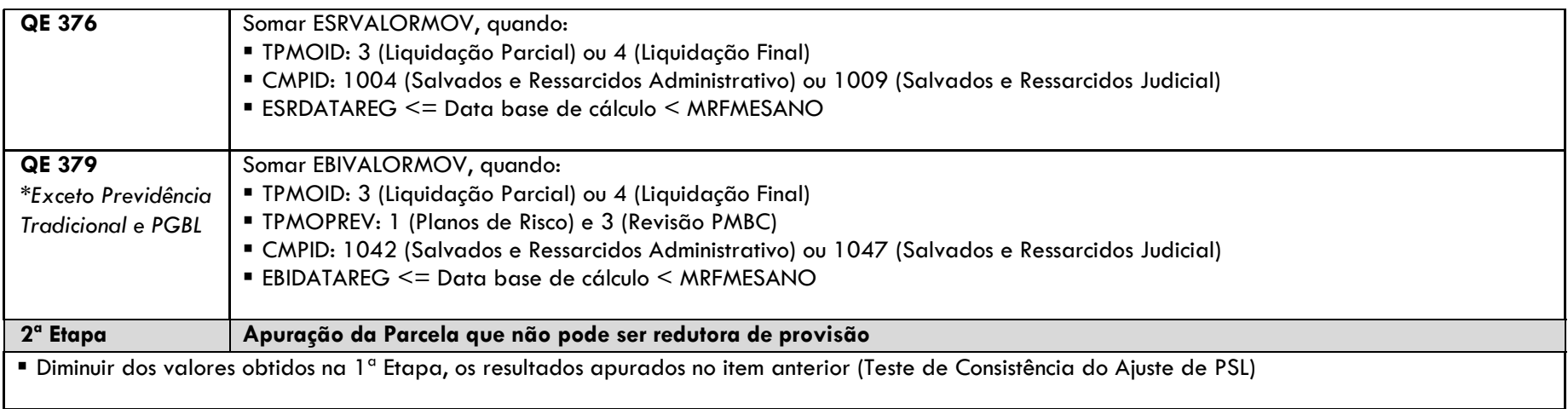

# **5 MEMÓRIAS DE CÁLCULO - SOCIEDADES DE CAPITALIZAÇÃO**

O cálculo do fluxo é efetuado por PLNCODIGO para cada data-base "t" (havendo mais de uma taxa por PLNCODIGO, é utilizada a média das taxas, por simplificação).

## **5.1 Provisão Matemática de Capitalização (PMC)**

PMC(t) ≅ {PMC(t-1) \* [1+TaxaCap]\*[1+IndAt]} + {[Arrecadação Capitalizada - Transf. PMC/PR - Ajuste PMC - Penalidade PMC] \* [(1 + TaxaCap)  $*(1 + IndAt)]^{0.5}$ 

CMPID 12781\_Q55(t) ≅ { CMPID 12781\_Q55(t-1) \* [1+TaxaPM\_QCadastro/100]\*[1+ IndPM\_QCadastro/100]} + {[CMPID 12809\_Q101 -  $\textsf{CMD}\,12810\_Q101$  -  $\textsf{CMD}\,12811\_Q101$  -  $\textsf{CMD}\,12812\_Q101]$   $^*$   $\lceil(1+\text{TaxaPM\_QCadastro/100})* (1+\text{IndPM\_QCadastro/100})\rceil^{0.5}\}$ 

## **5.2 Provisão para Distribuição de Bônus (PDB)**

 $\mathsf{PDB}(\mathsf{t})\cong\{\mathsf{PDB}(\mathsf{t}\text{-}1) * [1+\text{TaxaBonus}]^{1/12}\} + \{[\text{Arrecadação p/ Bônus - Transf. PDB/PR - Ajuste PDB}] * [1+\text{TaxaBonus}]^{0.5/12}\}$ 

CMPID 12782\_Q55(t)  $\cong$  { CMPID 12782\_Q55(t-1) \* [1 + TaxaBônus\_QCadastro/100] $^{1/12}$ } + {[ CMPID 12813\_Q101 - CMPID 12814\_Q101 - CMPID 12815\_Q101] \*  $[1 +$  TaxaBônus\_QCadastro/100]<sup>0.5/12</sup>}

#### **5.3 Provisão para Resgates (PR)**

PR(t) ≅ {PR(t-1) \* [1+IndAt]} + {[Transf. PMC/PR + Transf. PDB/PR - Devolução Custo Sort. Fut. - Valor Resgatado - Ajuste PR Prescrição - Ajuste **PR Outros**]  $* [1 + IndAt]^{0.5}$ 

CMPID 12783 Q55(t) ≅ { CMPID 12783 Q55(t-1) \* [1+ IndPM\_0Cadastro/100]} + {[ CMPID 12810\_Q101 + CMPID 12814\_Q101- CMPID 12819\_Q101 - CMPID 12816\_Q101 - CMPID 12817\_Q101 - CMPID 12818\_Q101] \* [1 + IndPM\_QCadastro/100t]<sup>0.5</sup>}

#### **5.4 Provisão de Sorteios para Realizar (PSR)**

 $\mathsf{PSR}(\mathsf{t}) \cong \{ \ \mathsf{PSR}(\mathsf{t}\text{-}1) \ ^* \ [1+\mathsf{TaxaPSR}]^{*}[1+\mathsf{IndAtPSR}] \} + \{ [\mathsf{Arrecadação\ p/~Sorteios\text{-} Baixa PSR}]^{*}\ \ [ (1+\mathsf{TaxaPSR})* (1+\mathsf{IndAtPSR})]^{0.5} \}$ 

CMPID 12786\_Q55(t) ≅ { CMPID 12786\_Q55(t-1) \* [1+ TaxaPSR\_QCadastro/100]\*[1+ IndPSR\_QCadastro/100]} + {[ CMPID 12820\_Q101 -CMPID 12821\_Q101] \*  $[(1 + TaxaPSR_QCadastro/100) * (1 + IndPSR_QCadastro/100)]^{0.5}]$ 

#### **5.5 Provisão para Sorteios a Pagar (PSP)**

 $\mathsf{PSP}(\mathsf{t}) \cong \{\mathsf{PSP}(\mathsf{t}\text{-}1) \,\,\text{*}\,\,\text{[1+IndAtPSR]}\,\,\text{+}\,\,\text{[Sorteios Realizados - Sorteios Pagos - Ajuste PSP Prescrição - Ajuste PSP Outros]}\,\,\,\text{[1+IndAtPSR]^{0.5}\}$ 

CMPID 12793 Q55 (t) ≅ { CMPID 12793 Q55 (t-1) \* [1+ IndPSR OCadastro/100]} + {[ CMPID 12822 Q101 - CMPID 12823 Q101 - CMPID 12824\_Q101 - CMPID 12825\_Q101] \* [1 + IndPSR\_QCadastro/100]<sup>0.5</sup>

# **6 MEMÓRIAS DE CÁLCULO - RESSEGURADORES LOCAIS**

## **6.1 Provisão de Prêmios Não Ganhos (PPNG) – Riscos Assumidos e Emitidos de contratos facultativos**

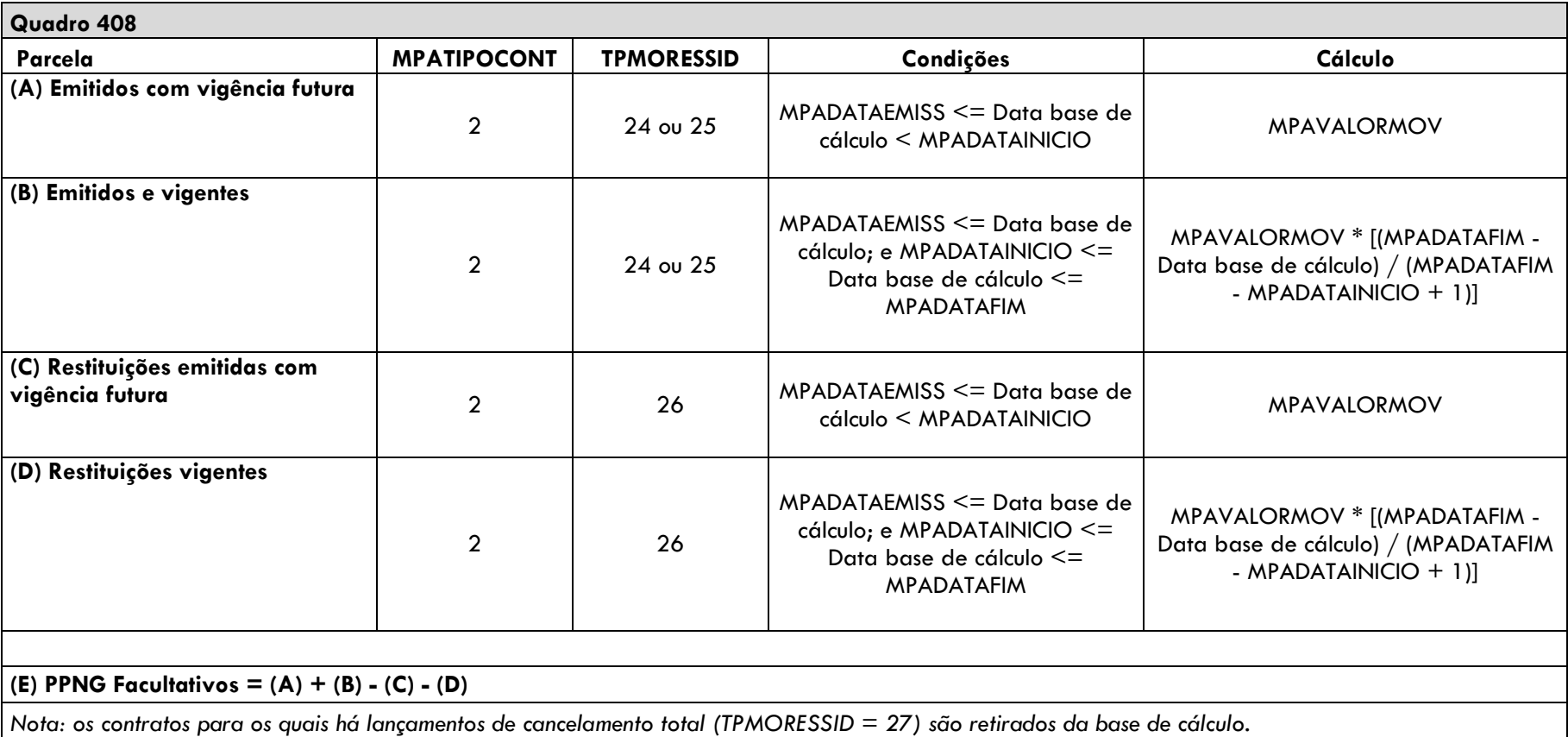

## **6.2 Provisão de Prêmios Não Ganhos (PPNG) – Riscos Assumidos e Emitidos de contratos automáticos não proporcionais**

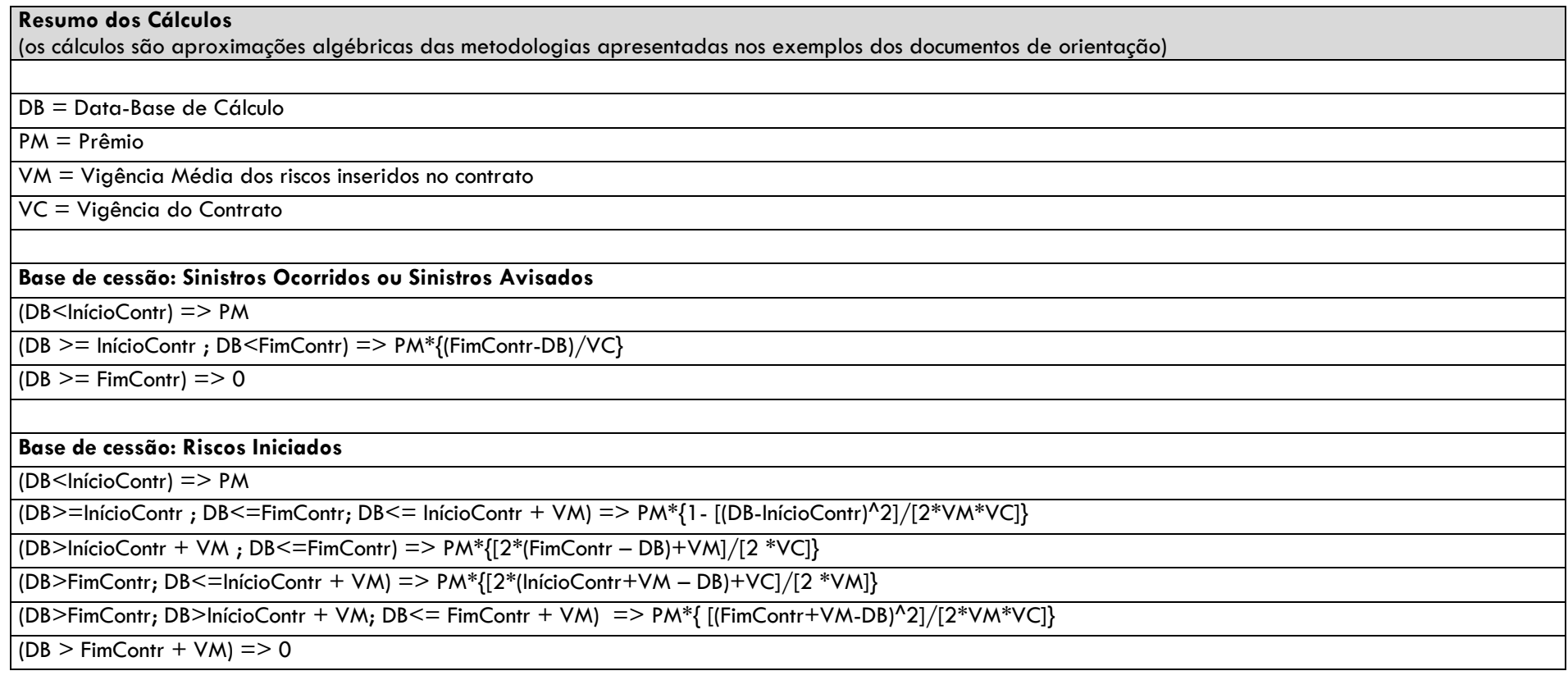

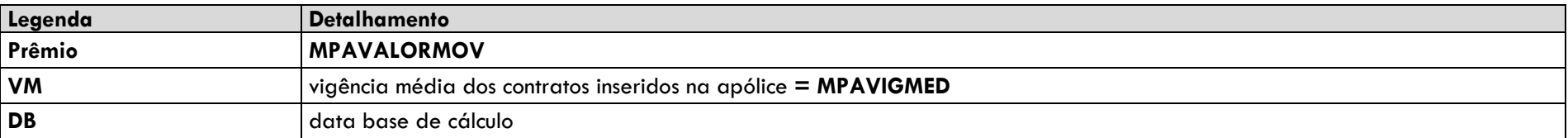

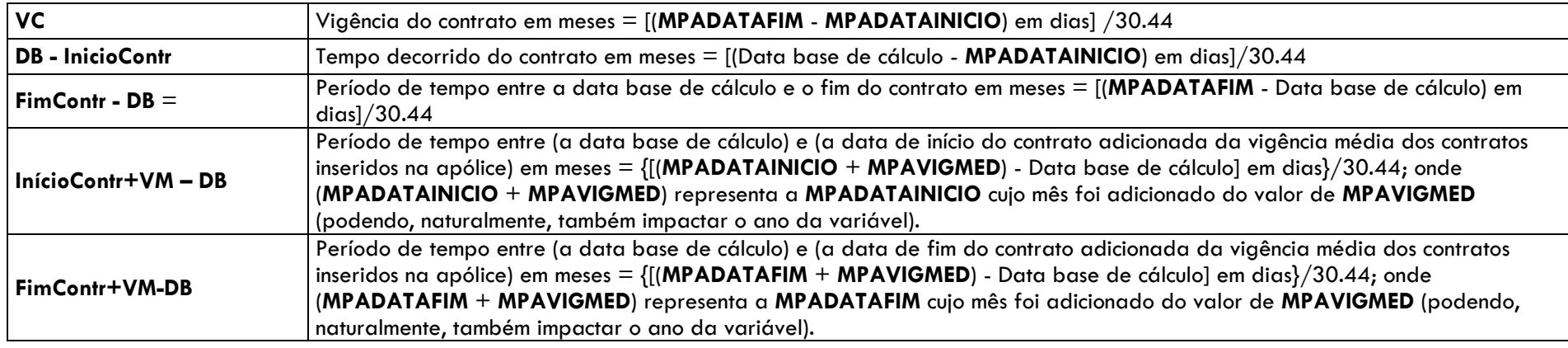

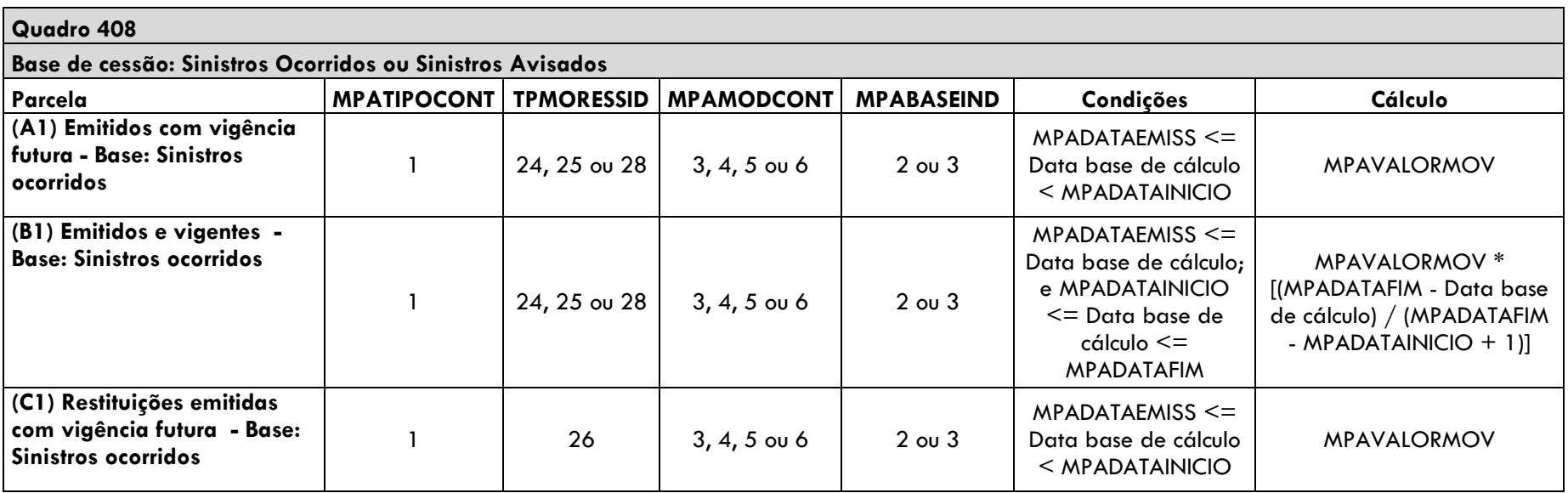

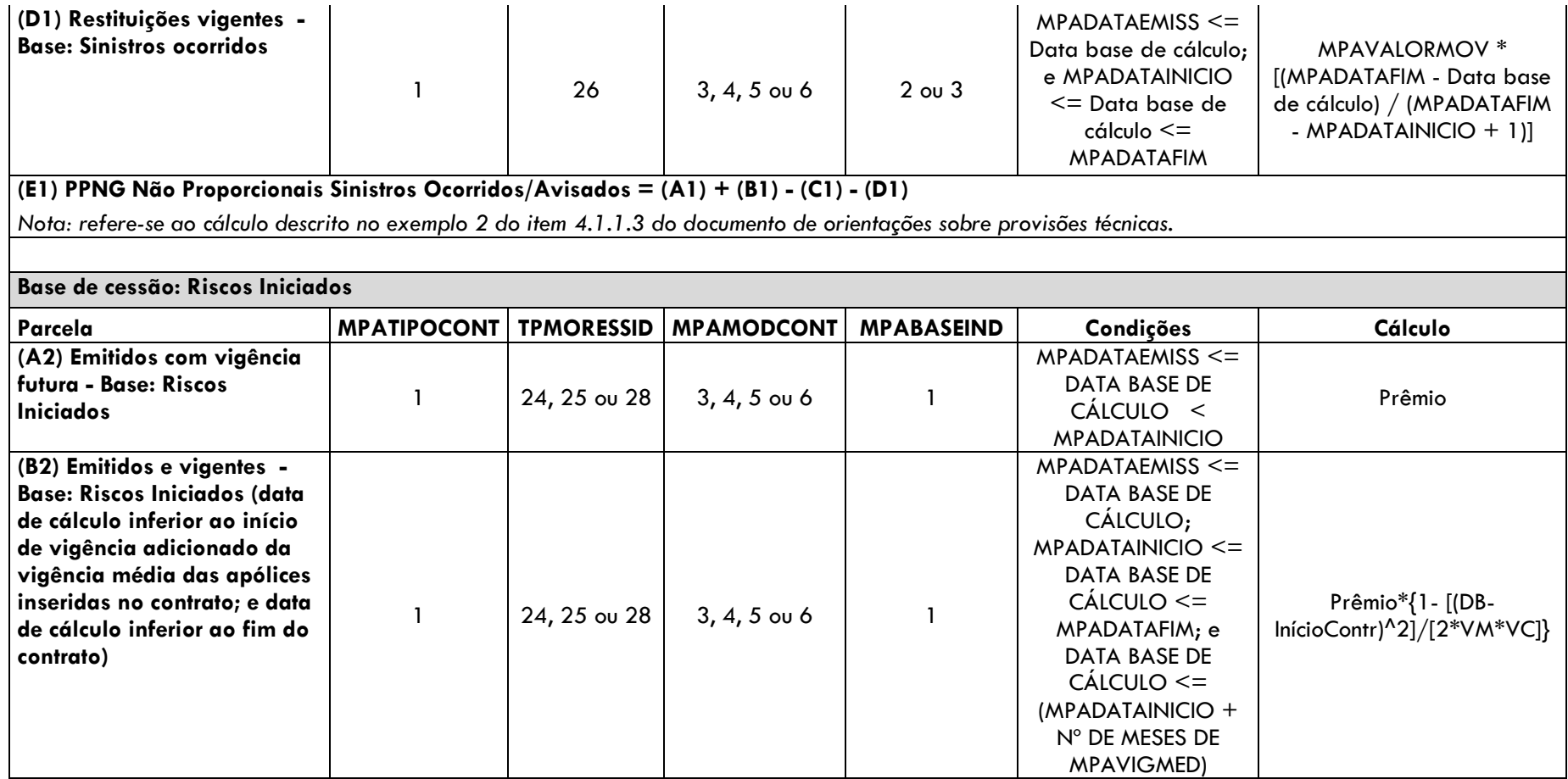

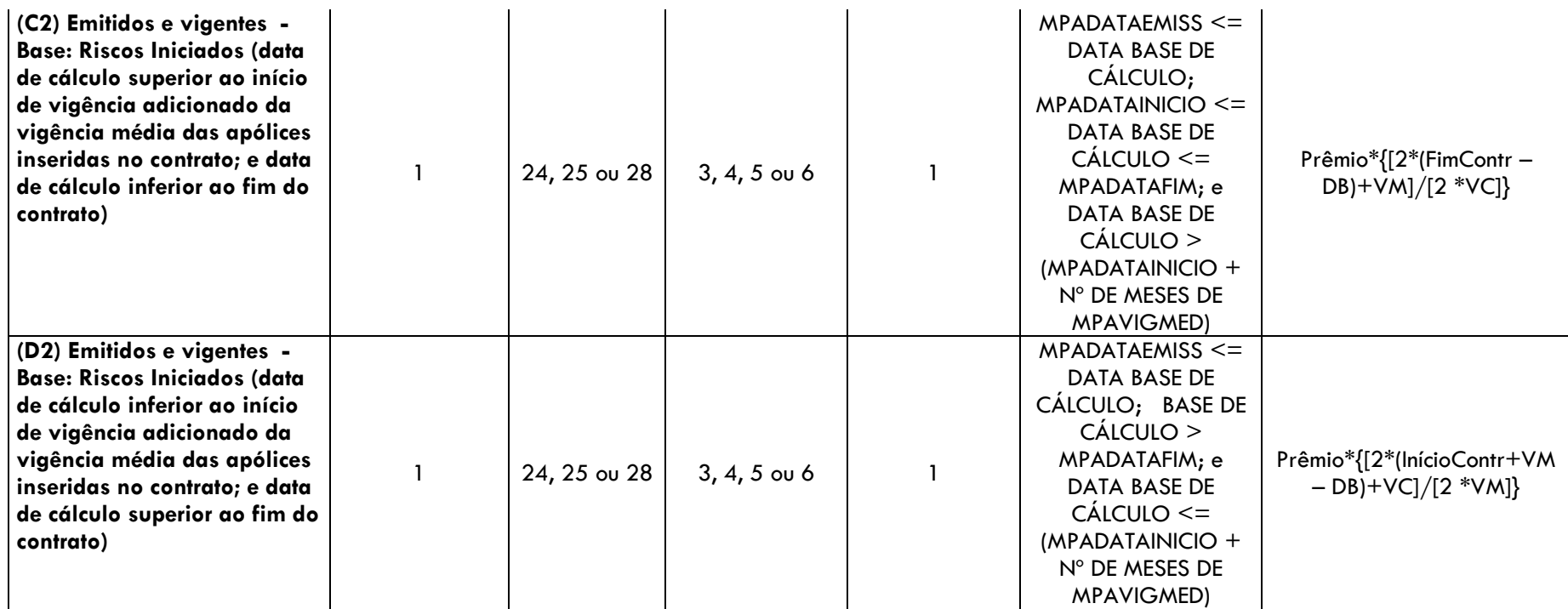

![](_page_54_Picture_215.jpeg)

![](_page_55_Picture_160.jpeg)

![](_page_56_Picture_139.jpeg)

**6.3 Fluxo da Provisão de Sinistros a Liquidar (PSL), dos Ativos de Retrocessão de PSL e dos Créditos com Retrocessionário (Competência)**

![](_page_57_Picture_177.jpeg)

## **Fluxo da Provisão de Sinistros a Liquidar (PSL)**

#### **Fluxo dos Ativos de Retrocessão da PSL**

![](_page_57_Picture_178.jpeg)

![](_page_58_Picture_194.jpeg)

#### **Fluxo dos Créditos com Retrocessionário**

![](_page_58_Picture_195.jpeg)

| (D): Reav_Mov                                               |  | 14 | MSRVALORMOV (quando msrtiposin $=$ 3 ou 4)  |
|-------------------------------------------------------------|--|----|---------------------------------------------|
| (E): Reabert_Mov                                            |  | 21 | MSRVALORMOV (quando msrtiposin $=$ 3 ou 4)  |
| (F): Liq_Parc_Mov                                           |  | 16 | MSRVALORMOV (quando msrtiposin $=$ 3 ou 4)  |
| (G): Liq_Total_Mov                                          |  | 17 | MSRVALORMOV (quando msrtiposin $=$ 3 ou 4)  |
| (H): Transf_Mon                                             |  | 23 | MSRVALORMOV (qdo msrtiposin $= 1,2,3$ ou 4) |
| (I): Cancel_Mov                                             |  | 19 | MSRVALORMOV (quando msrtiposin $=$ 3 ou 4)  |
| (J): Aviso_Mon                                              |  | 12 | MSRVALORMON (quando msrtiposin $=$ 3 ou 4)  |
| (K): Reav_Mon                                               |  | 14 | MSRVALORMON (quando msrtiposin $=$ 3 ou 4)  |
| (L): Reabert Mon                                            |  | 21 | MSRVALORMON (quando msrtiposin $=$ 3 ou 4)  |
| (M): Cancel_Mon                                             |  | 19 | MSRVALORMON (quando msrtiposin $=$ 3 ou 4)  |
|                                                             |  |    |                                             |
| Créditos com Retrocessionário = $A+B+C+D+E-F-G-H+H+J+K+L-M$ |  |    |                                             |

**6.4 Ativo de Retrocessão de PPNG – Riscos Assumidos e Emitidos de contratos facultativos**

![](_page_59_Picture_204.jpeg)

![](_page_60_Picture_113.jpeg)

## **6.5 Ativo de Retrocessão de PPNG – Riscos Assumidos e Emitidos de contratos automáticos não proporcionais**

![](_page_60_Picture_114.jpeg)

![](_page_61_Picture_222.jpeg)

![](_page_61_Picture_223.jpeg)

![](_page_61_Picture_224.jpeg)

![](_page_62_Picture_200.jpeg)

![](_page_63_Picture_203.jpeg)

![](_page_64_Picture_193.jpeg)

![](_page_65_Picture_219.jpeg)

**(K2) Ativos de Retrocessão de PPNG Não Proporcionais Riscos Iniciados = (A2) + (B2) + (C2) + (D2) + (E2) - (F2) - (G2) - (H2) - (I2) - (J2)** *Nota: trata-se de uma aproximação algébrica do cálculo descrito no exemplo 1 do item 4.1.1.3 do documento de orientações sobre provisões técnicas (que se aplica tanto para a PPNG quanto para o ativo de resseguro/retrocessão de PPNG).*

**Total: Ativos de Retrocessão de PPNG Não Proporcionais = (E1) + (K2)**

*Nota: os contratos para os quais há lançamentos de cancelamento total (TPMORESSID = 38) são retirados da base de cálculo.*

#### **6.6 Ativo de Retrocessão de PPNG – Riscos Assumidos e Emitidos de contratos automáticos não proporcionais – Limite máximo a ser oferecido como Redutor**

![](_page_66_Picture_118.jpeg)

![](_page_67_Picture_195.jpeg)

![](_page_67_Picture_196.jpeg)

г

![](_page_68_Picture_196.jpeg)

![](_page_69_Picture_200.jpeg)

**(I1) Lim. Máx. At. de Retrocessão de PPNG Não Proporcionais Sinistros Ocorridos/Avisados = (A1) + (B1) - (C1) - (D1) + (E1) + (F1) - (G1) - (H1)**

*Nota: trata-se de uma aproximação algébrica do cálculo descrito no exemplo 2 do item 3.2.1.2.2 do documento de orientações sobre ativos redutores.*

![](_page_70_Picture_221.jpeg)

![](_page_71_Picture_204.jpeg)
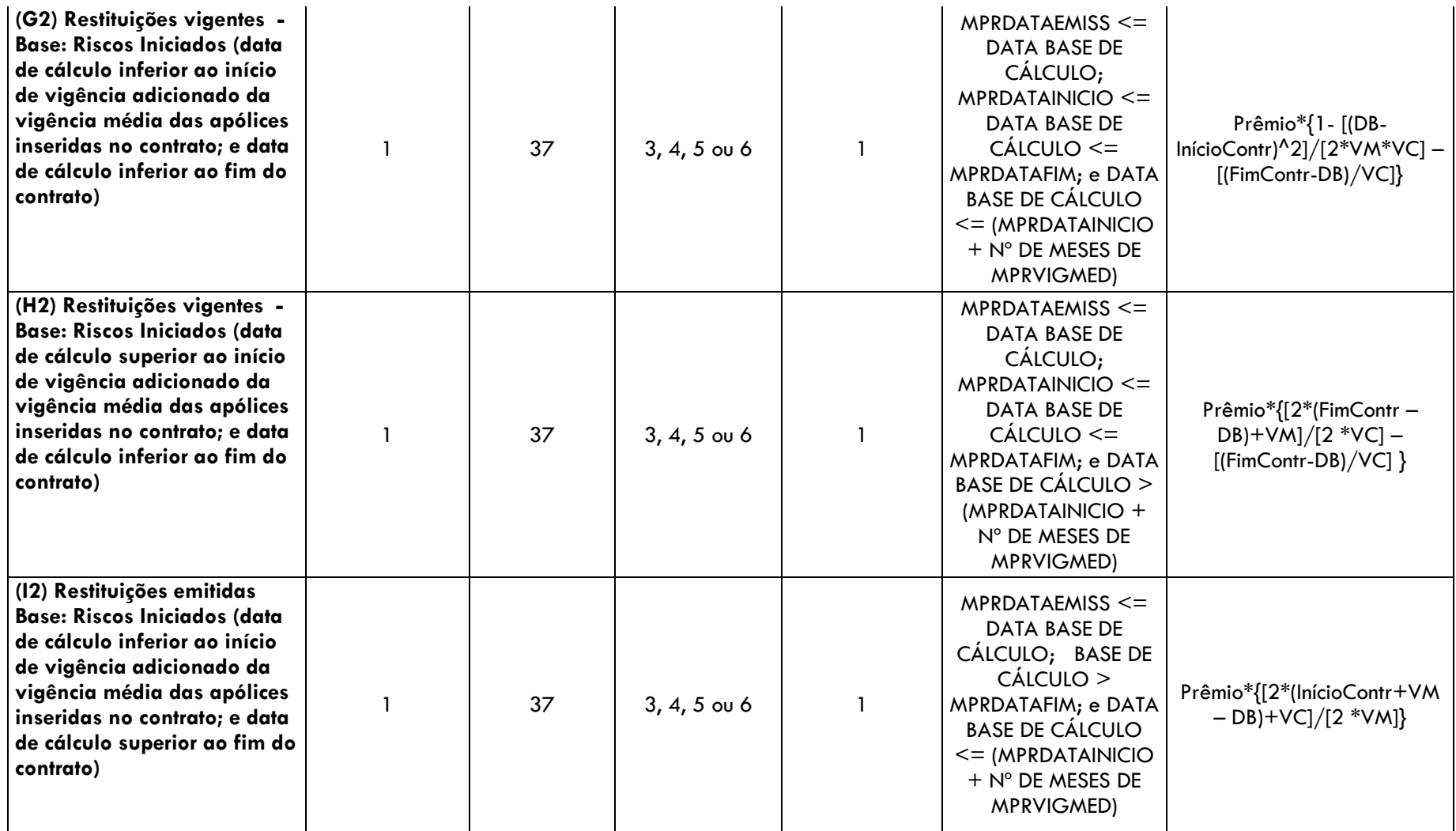

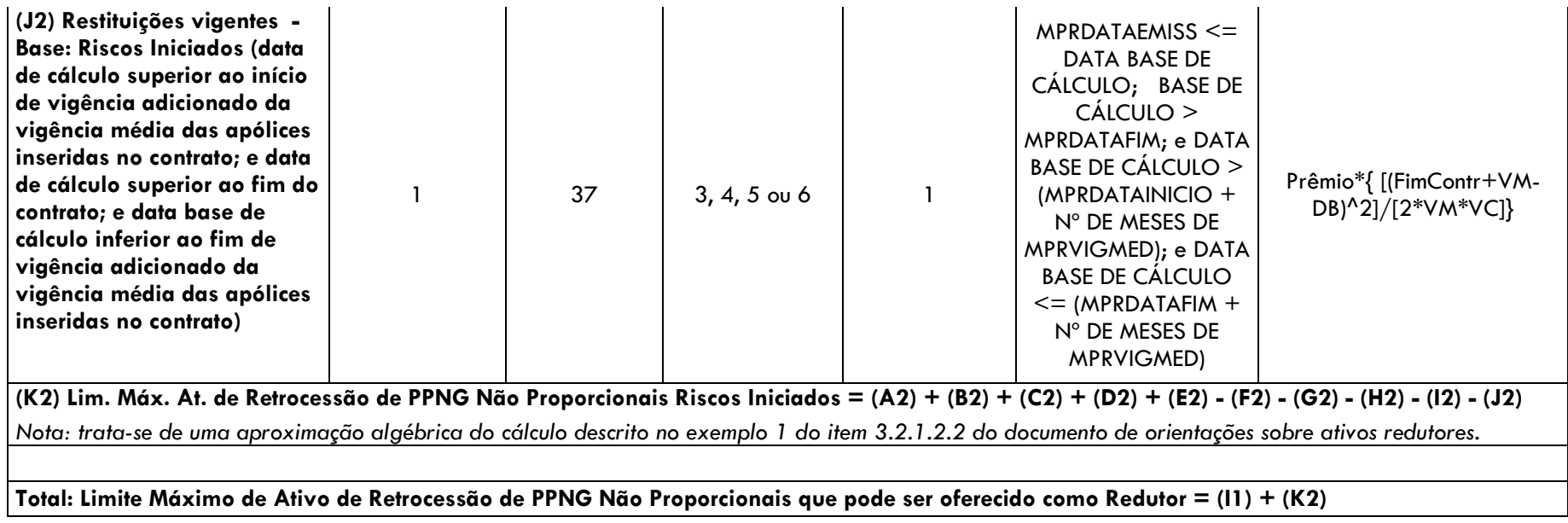

## **CONTATOS:**

- SUSEP/DISOL/CGMOP [cgmop.rj@susep.gov.br tel: 3233-4020 (4017)]
- SUSEP/DISOL/CGMOP/COPRA [copra.rj@susep.gov.br tel: 3233-4020 (4336)]
- SUSEP/DISOL/CGMOP/COPRA/DIMP1 [dimp1.rj@susep.gov.br tel: 3233-4042]
- SUSEP/DISOL/CGMOP/COPRA/DIMP2 [dimp2.rj@susep.gov.br tel: 3233-4048]